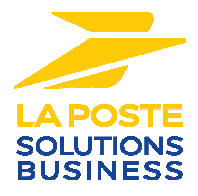

# **DOCUMENTATION TECHNIQUE**

## **SYSTEME CLIENT PRESSE**

## **Restitutions SP 8855 – Volume 12**

**Version 1.13** 

**Diffusion libre**

**Diffusion restreinte**

**Diffusion contrôlée**

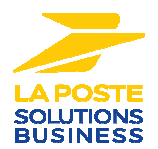

## **SUIVI DES EDITIONS**

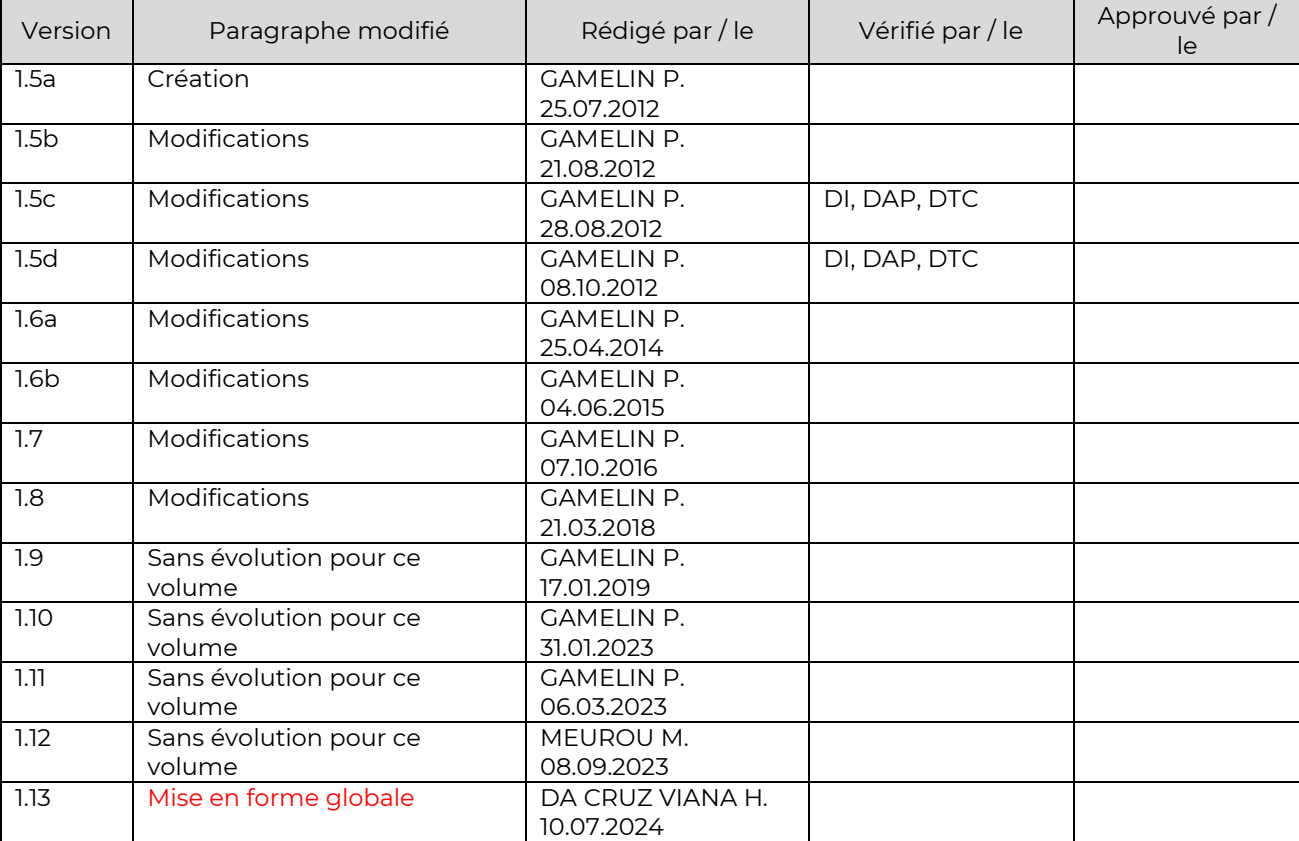

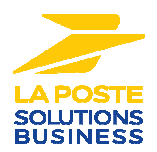

## **SOMMAIRE**

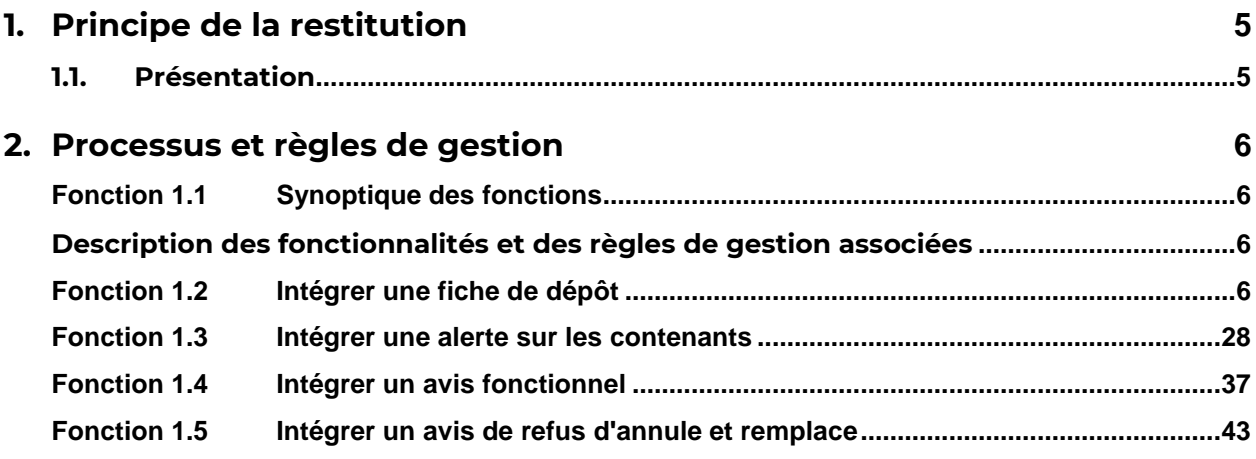

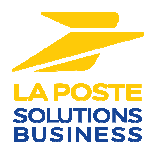

# Règles de gestion

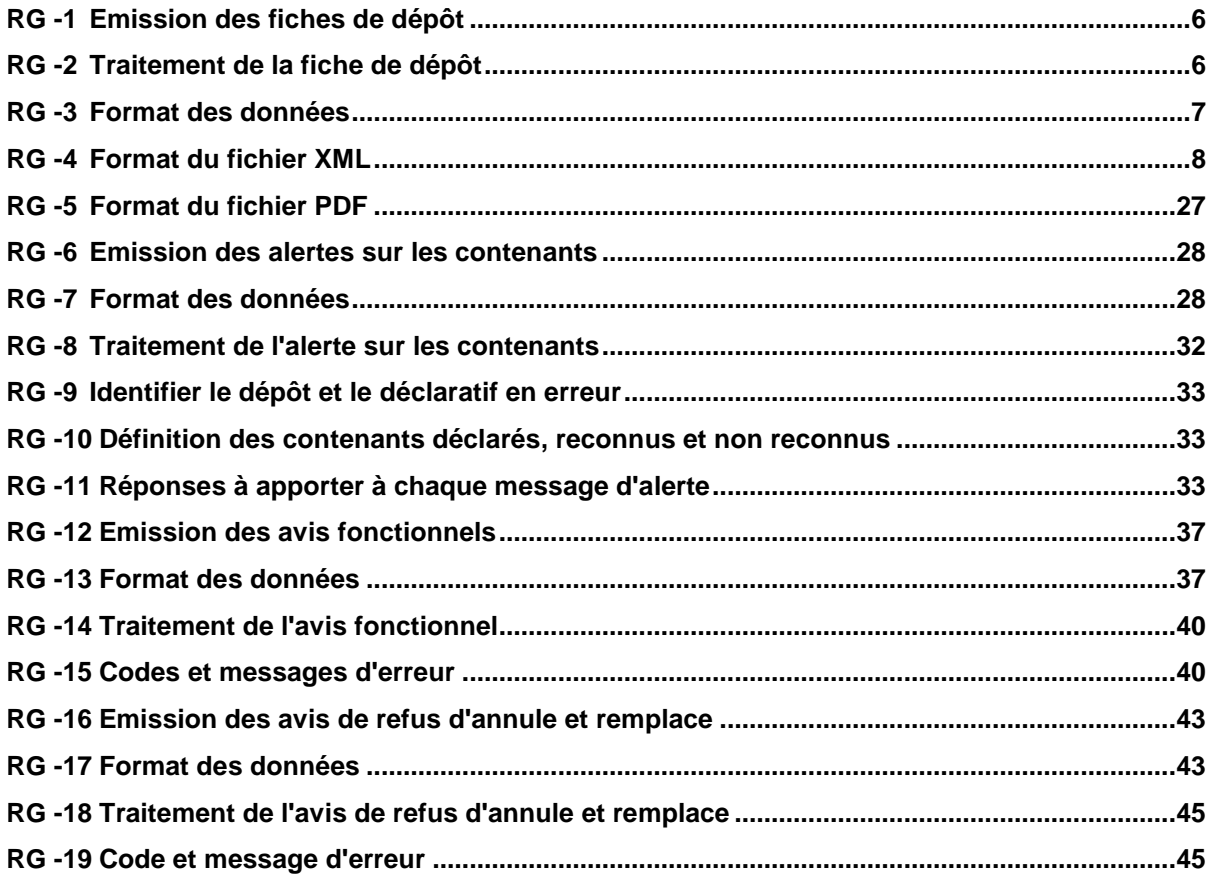

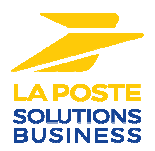

## **1. PRINCIPE DE LA RESTITUTION**

## **1.1. Présentation**

Dans le cadre de l'offre Presse, chaque déclaration de dépôt de courrier via DRP2 ou BL157 donne systématiquement lieu à :

• Une fiche de dépôt : pour chaque dépôt, les données de la Fiche de dépôt fournissent le résultat de la prise en charge du dépôt en entrée du réseau La Poste.

Une déclaration de dépôt peut également générer :

- un avis fonctionnel : lorsque le déclaratif présente des données incompatibles avec les exigences de l'offre Presse, ces données sont rectifiées automatiquement et l'avis fonctionnel indique ces modifications ;
- une alerte sur les contenants : lorsqu'un problème est constaté sur les contenants pris en charge (contenants manquants, non déclarés,…) une alerte est envoyée ;
- un avis de refus d'annule et remplace : lorsqu'un déclaratif est envoyé pour annuler et remplacer une précédente déclaration mais que la prise en charge a déjà eu lieu, un avis est adressé pour signaler la non prise en compte du second fichier.

#### **Protocole**

- La Poste transmet les données de retour en utilisant un des protocoles possibles définis dans les "Modalités d'interchange".
- Le choix du protocole et les paramètres nécessaires à l'envoi, propre à chaque protocole sont définis dans les « Modalités d'interchange ».
- flux poussé du SI de la Poste vers le SI client

#### **Remarque**

Le mode d'échange des données fait l'objet d'un document « Modalités d'interchange » défini entre le client et La Poste.

Ce document décrit les paramètres d'inter change propres à chacun des clients :

- Identification de la collaboration ;
- Identification des partenaires ;
- Paramètres de connexion.

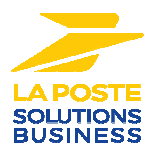

## **2. PROCESSUS ET REGLES DE GESTION**

## **Fonction 1.1 Synoptique des fonctions**

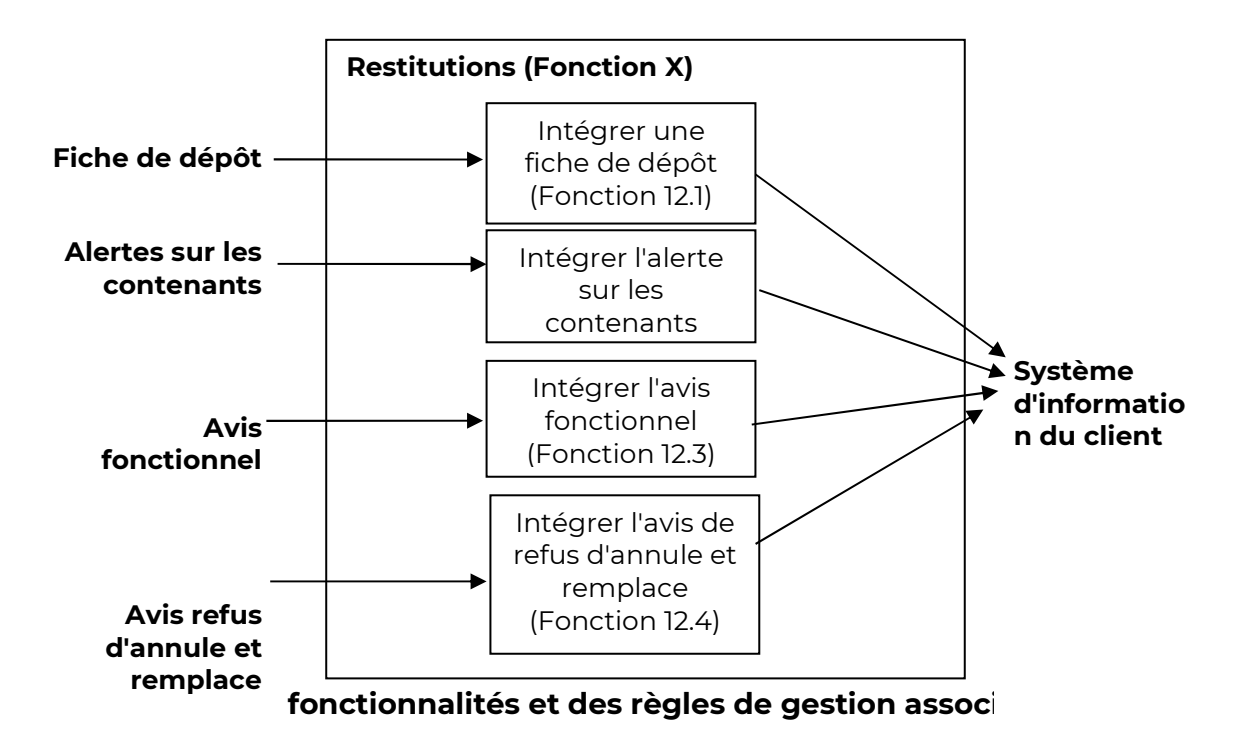

## **Fonction 1.2 Intégrer une fiche de dépôt**

#### **RG -1 Emission des fiches de dépôt**

Les fiches de dépôt restituées informatiquement concernent tous les déposants et tous les modes de déclaration (DRP, BL). Elles sont émises pour chaque déclaration sous réserve d'une bonne intégration de celle-ci.

Les données des fiches de dépôts sont transmises à la clôture de la prise en charge d'un dépôt. La fiche de dépôt comporte les quantités déclarées et les quantités constatées.

La fiche de dépôt peut-être retournée, selon le choix du signataire du contrat :

- A l'émetteur du flux ou du document ;
- Et/ou à un ou plusieurs destinataires tiers (client, prestataire,…).

#### **RG -2 Traitement de la fiche de dépôt**

La fiche de dépôt est transmise à titre informatif. Elle ne nécessite donc pas d'action corrective de la part de l'émetteur.

En cas de désaccord sur le contenu, le client ou son prestataire peut consulter son interlocuteur habituel de la Poste.

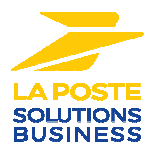

#### **RG -3 Format des données**

La fiche de dépôt est fournie selon deux formats :

- PDF pour une lecture et une impression simplifiée ;
- XML pour une intégration facilité dans le SI.

#### **Transaction :**

**Cf.** Modalités d'Interchange Presse **Périodicité :** Quotidienne au plus tard à J+3 du dépôt

#### **Nom du fichier :**

- AAAAMMJJ\_FDDP\_IDDEPOSANT\_IDPCD\_RefDepot.pdf
- AAAAMMJJ\_FDDP\_IDDEPOSANT\_IDPCD\_RefDepot.xml

Les deux fichiers sont regroupés dans un package au format suivant : AAAAMMJJ\_FDDP\_IDDEPOSANT\_IDPCD\_RefDepot.zip

Avec :

AAAAMMJJ : date de dépôt déclarée

FDDP : initiales de Fiche de Dépôt Presse

IDDEPOSANT : correspond au champ ID DEPOSANT lié au dépôt. Valeur numérique de 1 à 8 caractères

IDPCD : correspond au champ IDPCD lié au dépôt. Valeur numérique de 1 à 8 caractères. En cas de flux multi-titres, IDPCD prend la valeur "00".

Ref dépôt : correspond à ReferenceDepot du DRP2 ou du BL157. Valeur alphanumérique (2W + 1 à 6N)

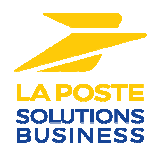

#### **RG -4 Format du fichier XML**

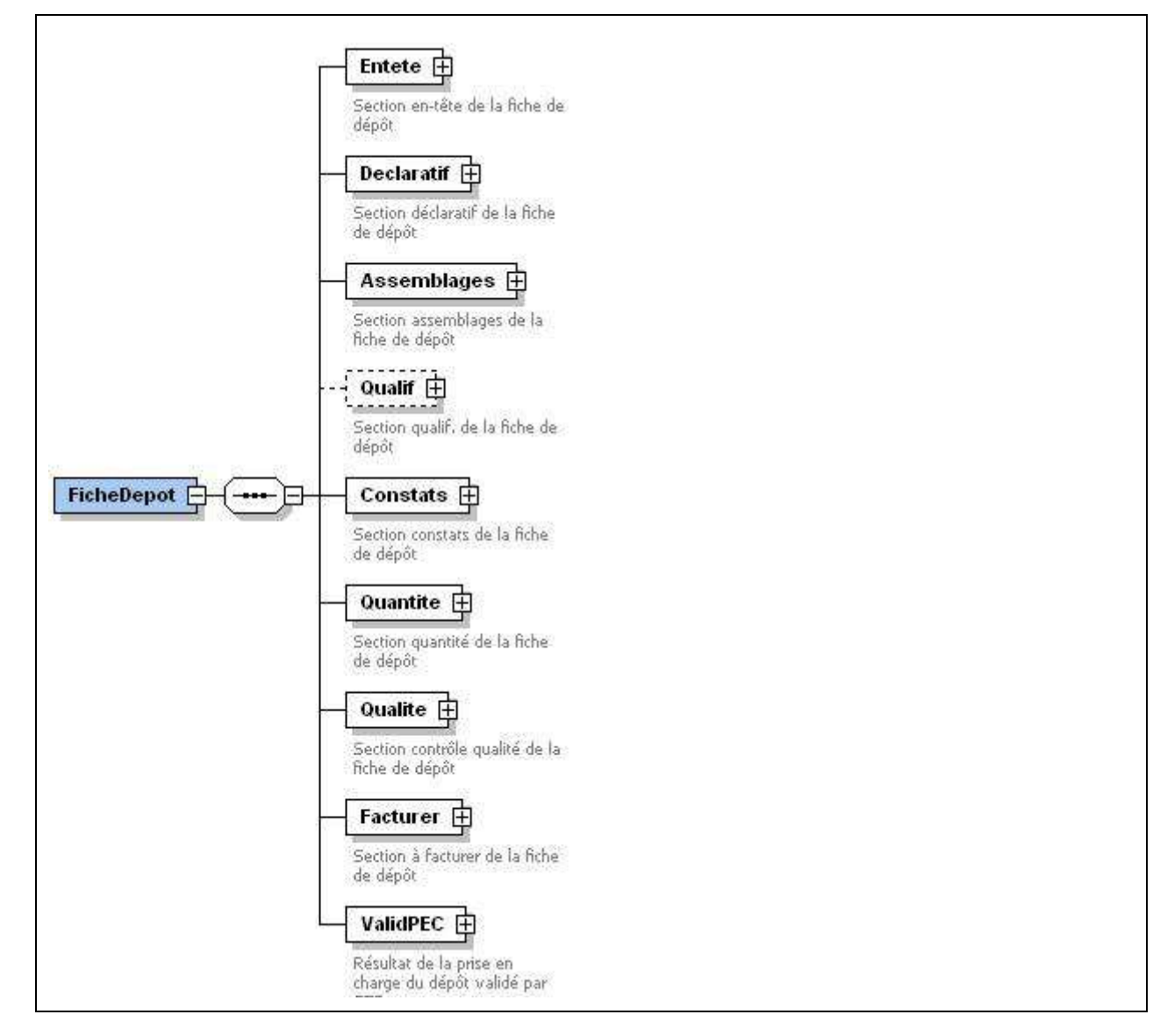

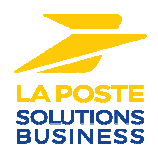

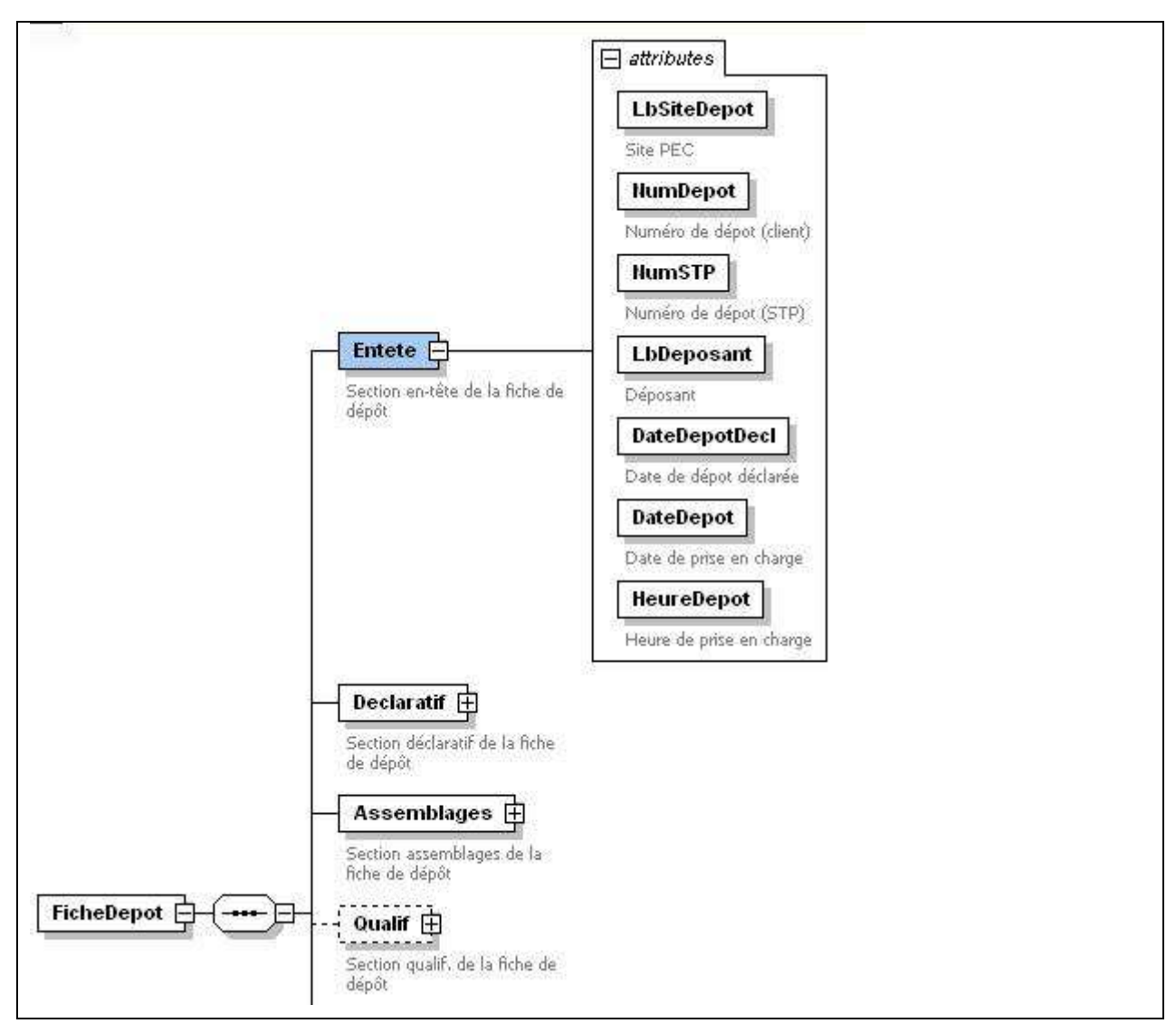

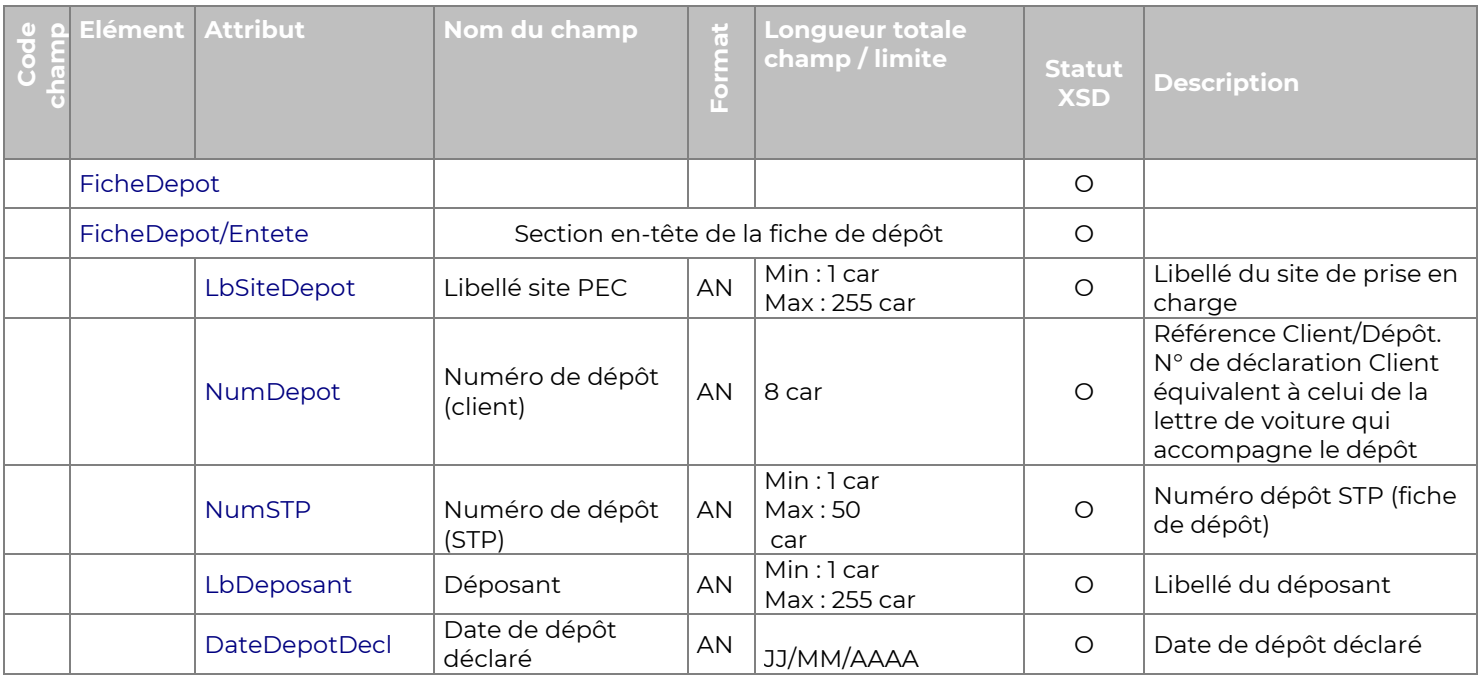

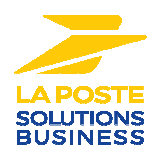

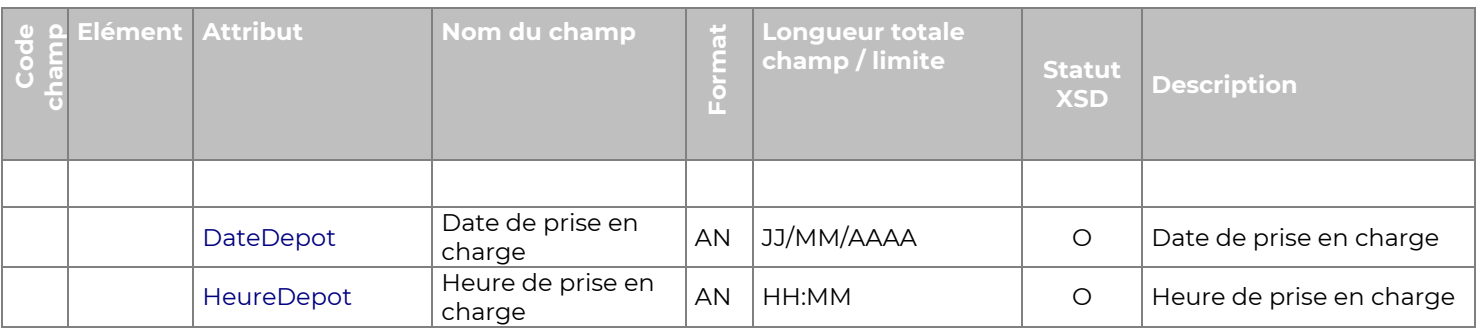

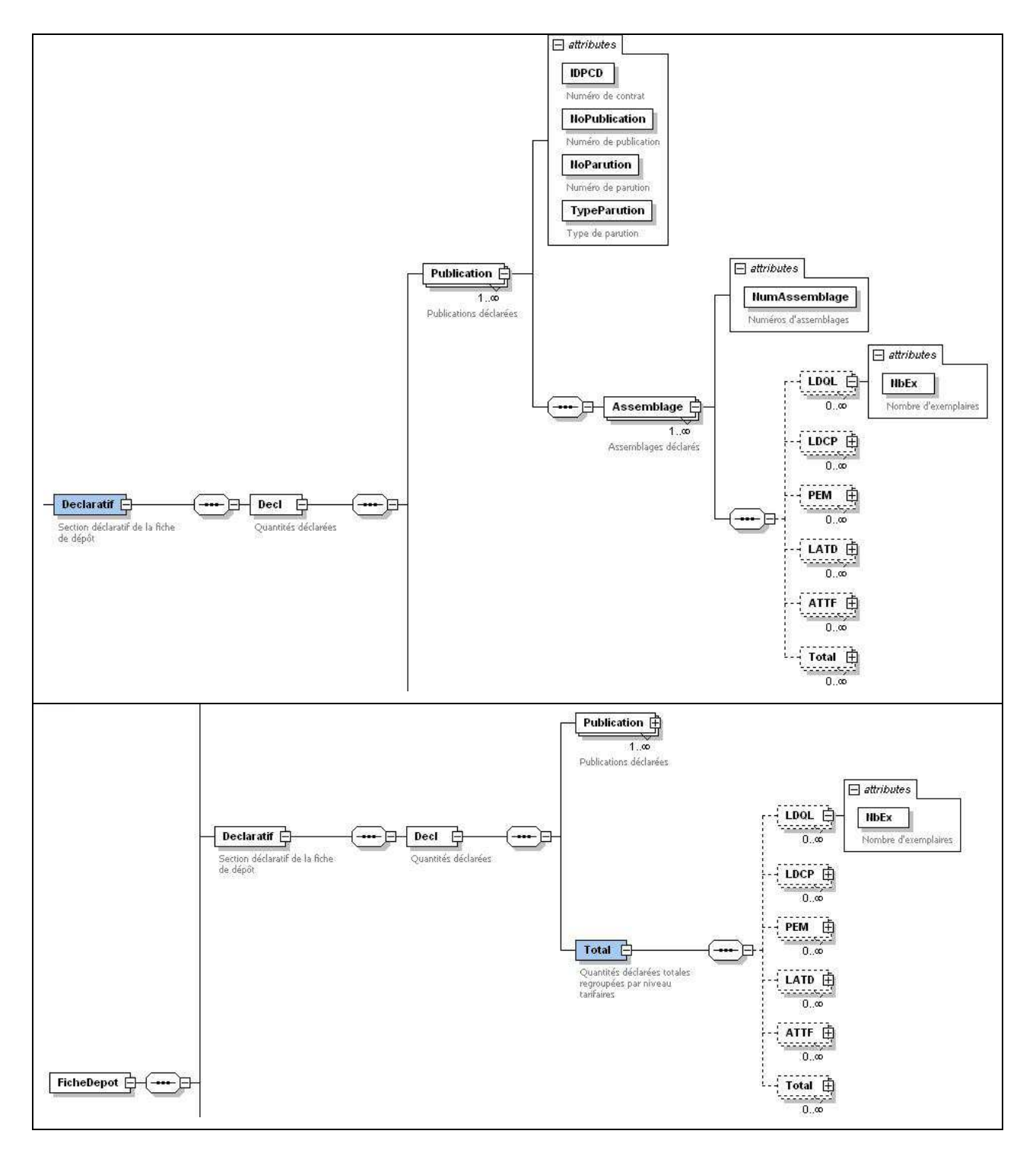

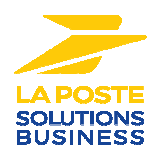

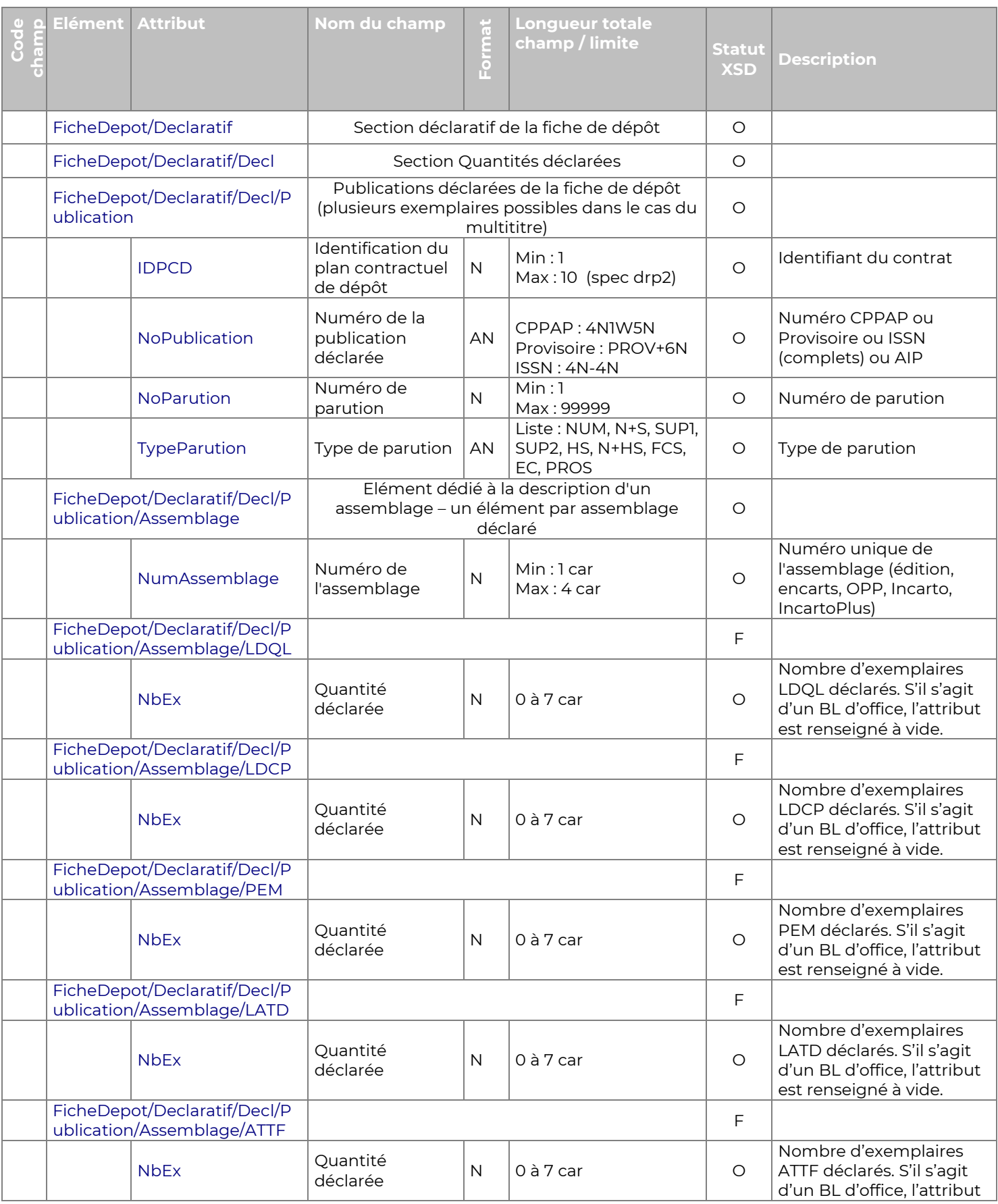

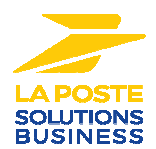

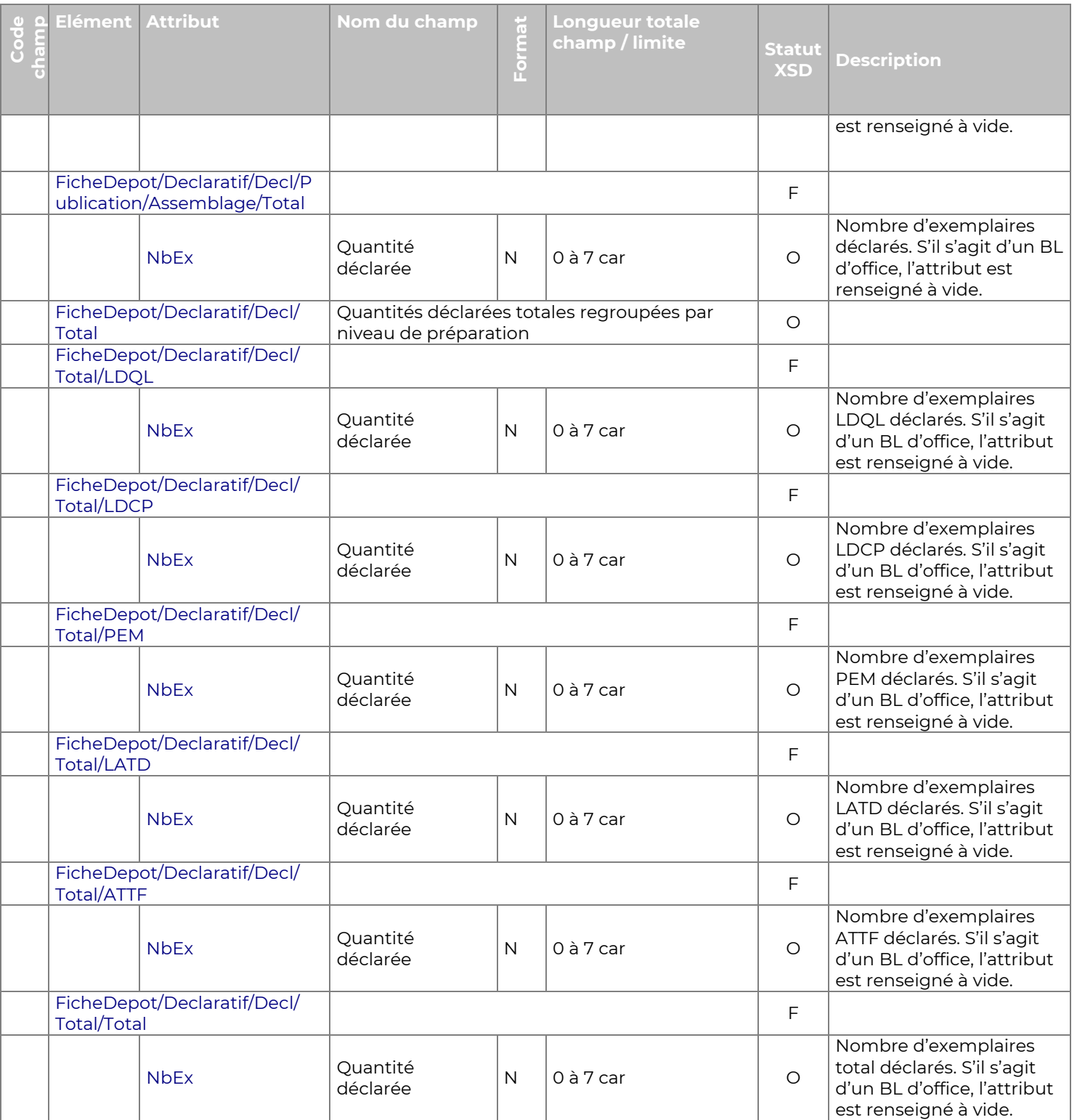

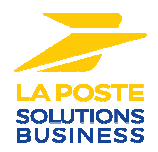

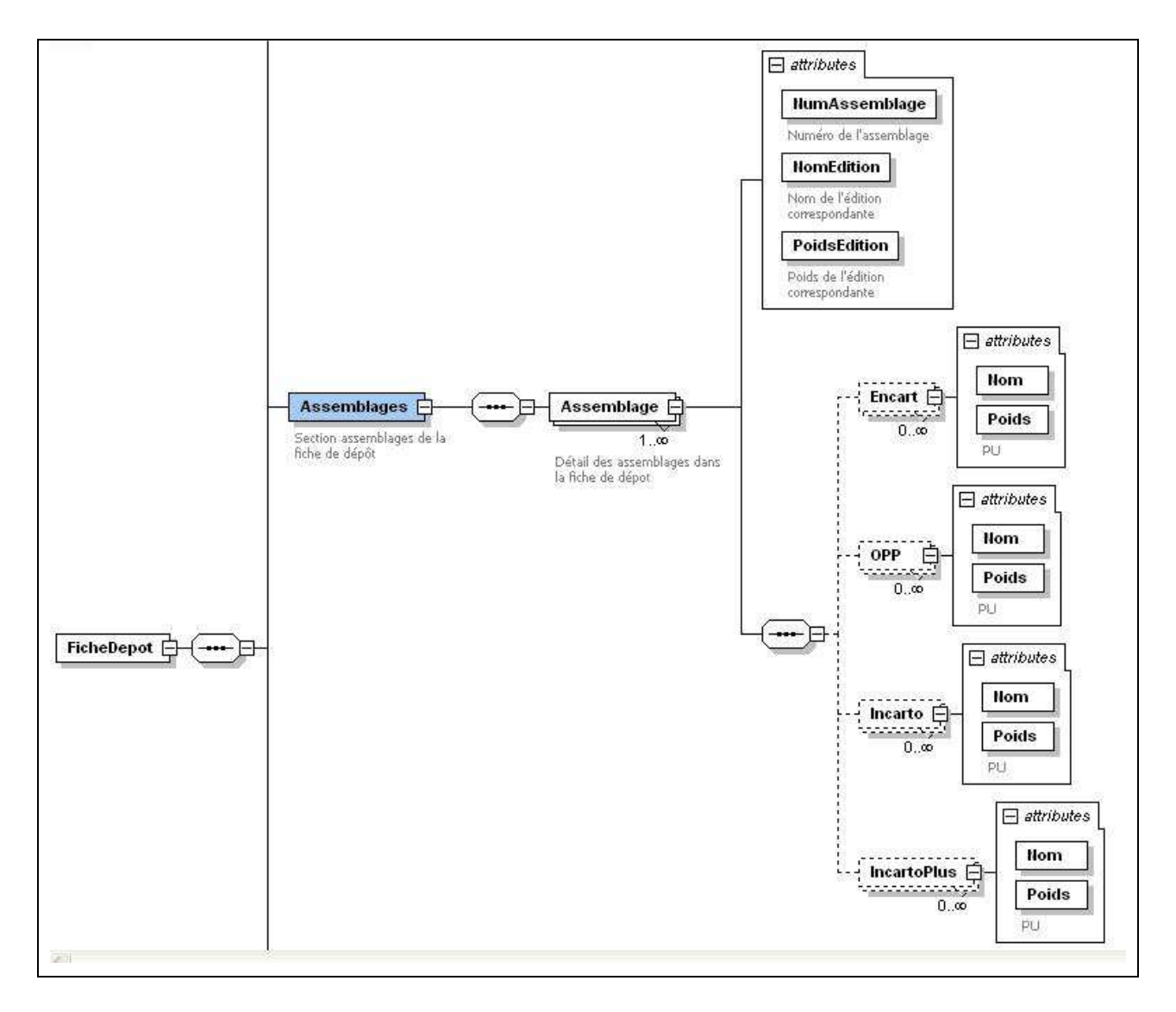

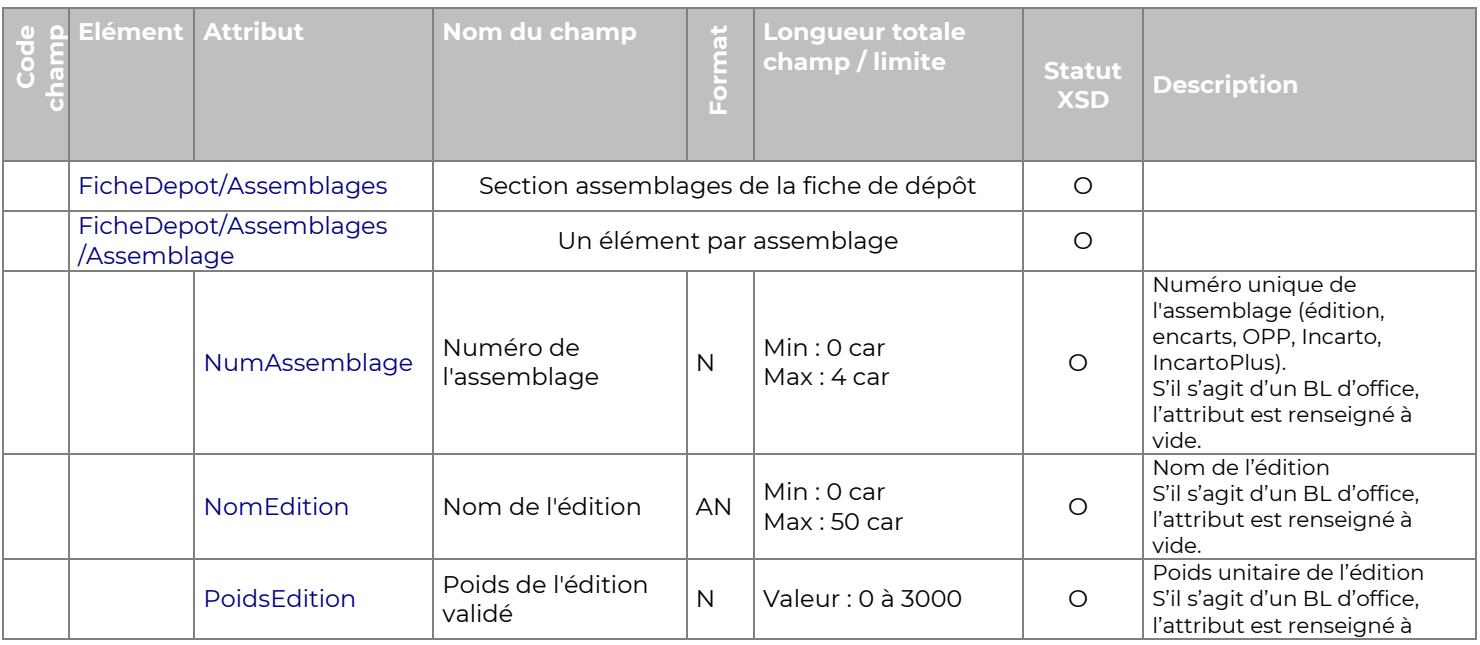

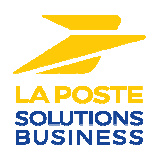

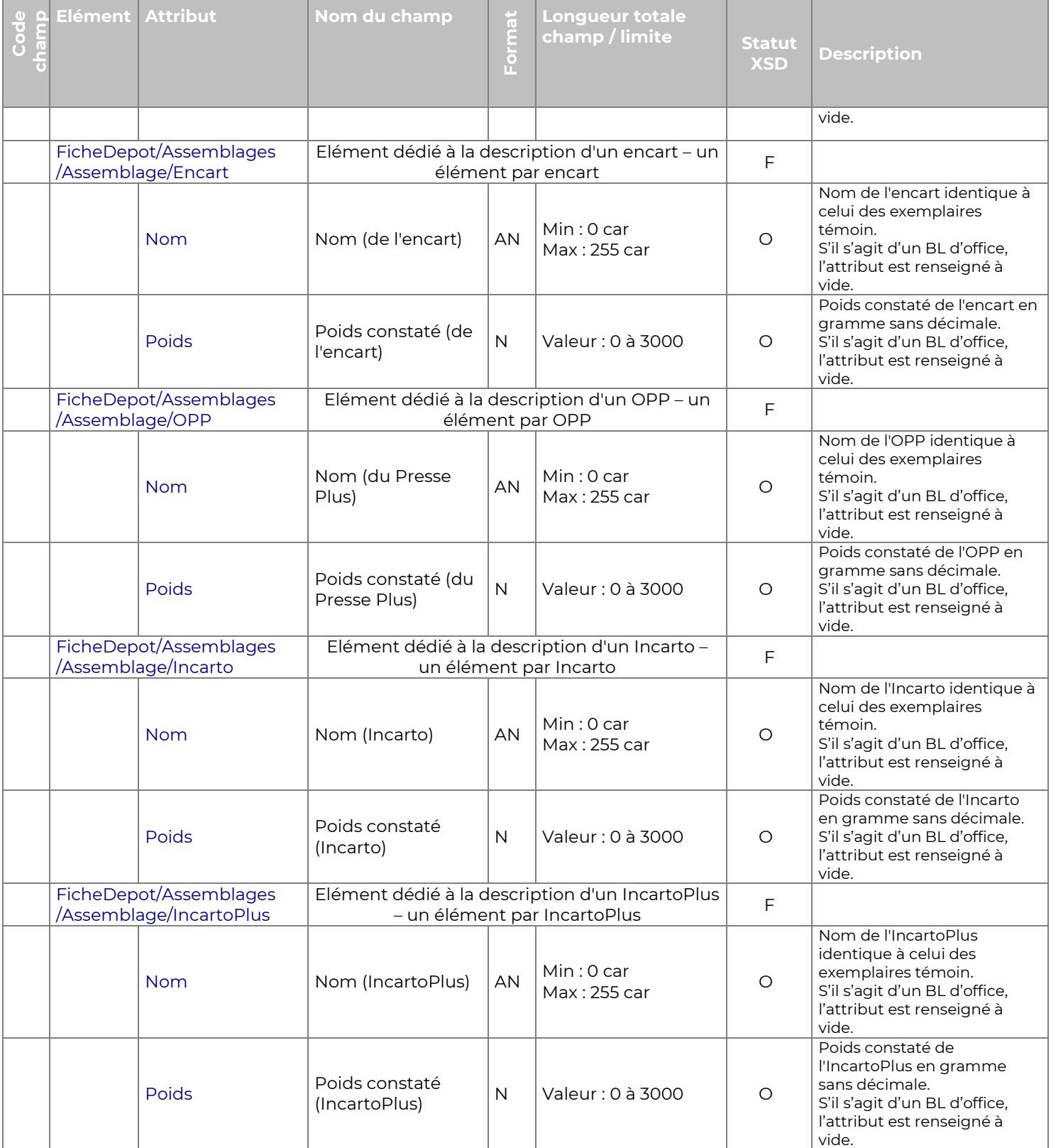

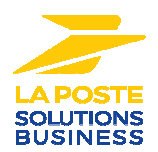

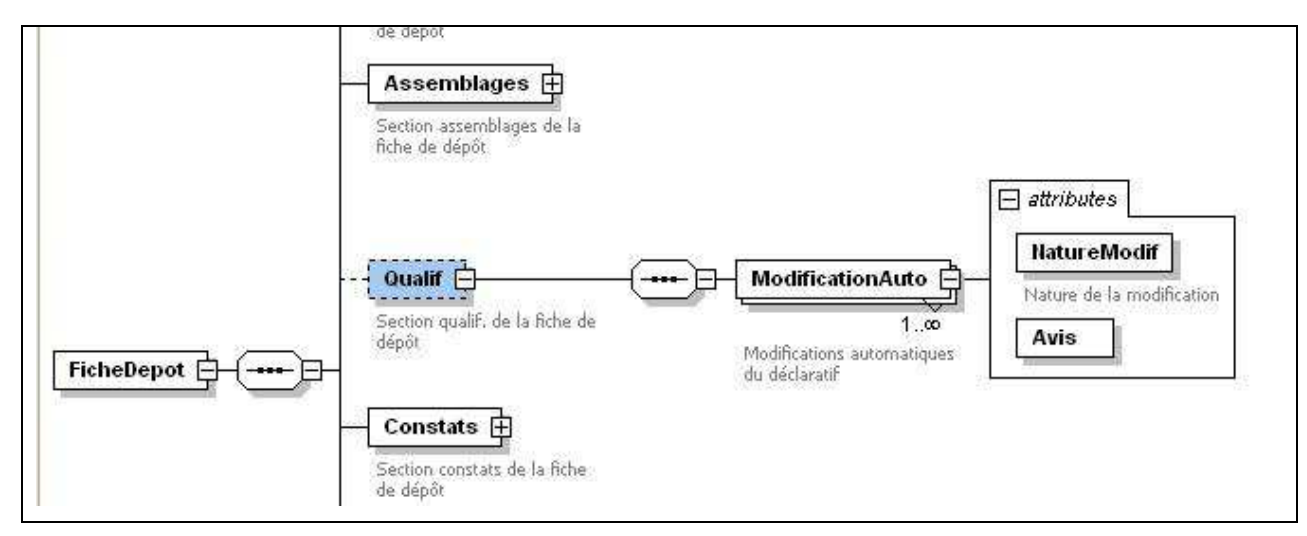

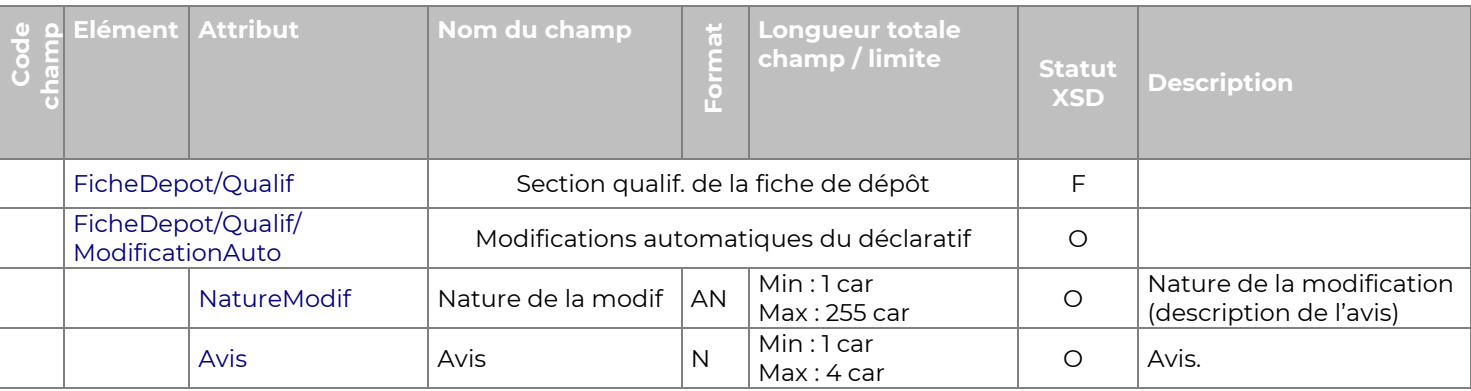

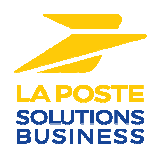

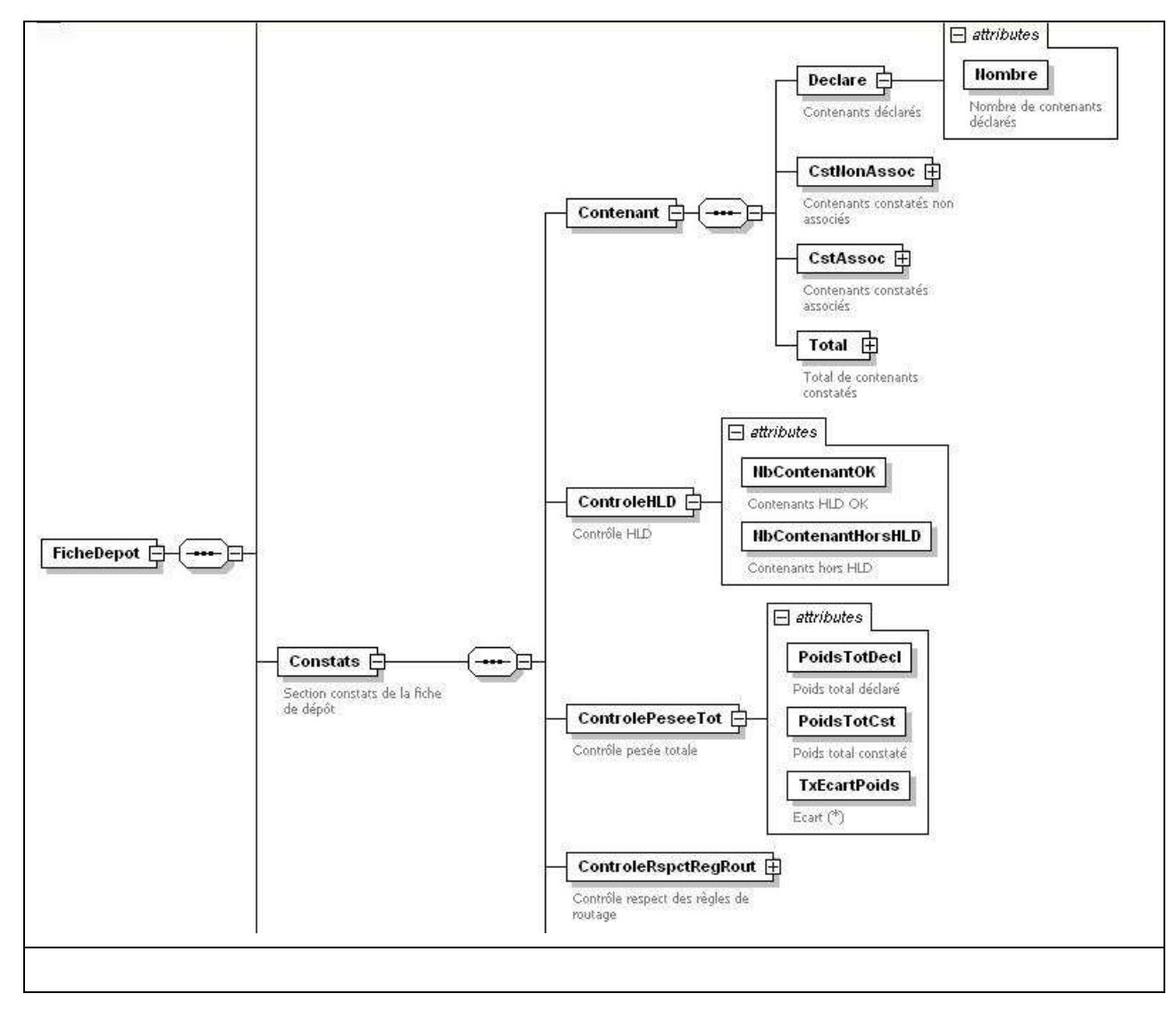

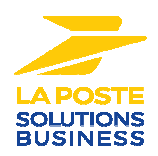

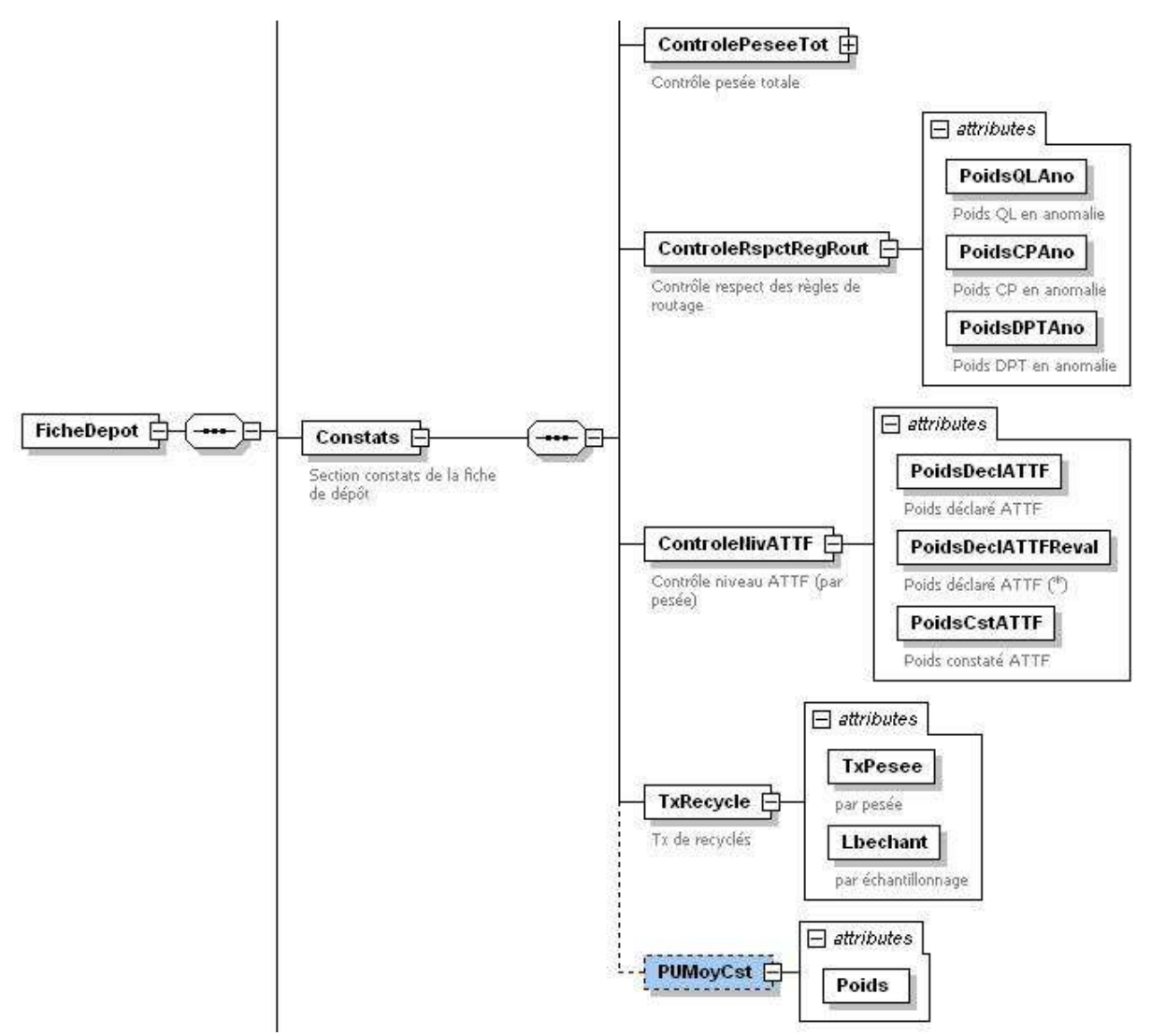

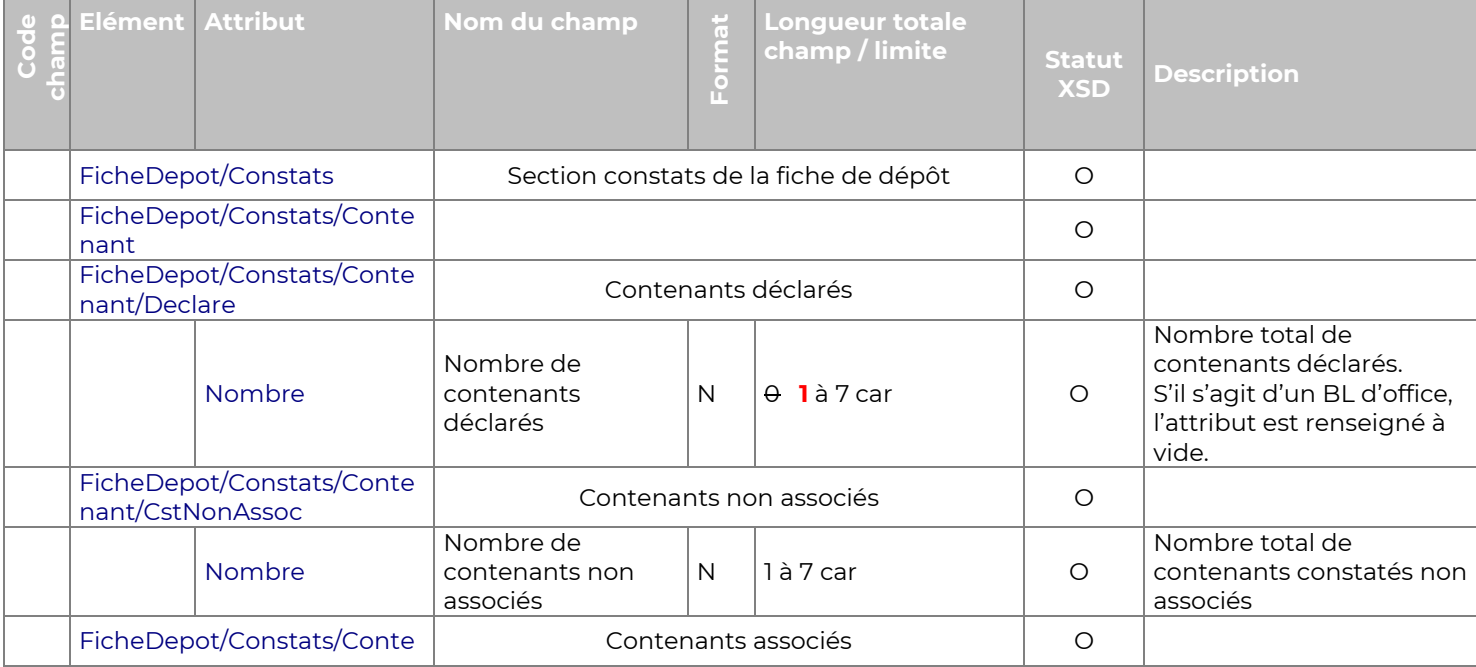

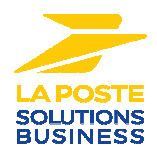

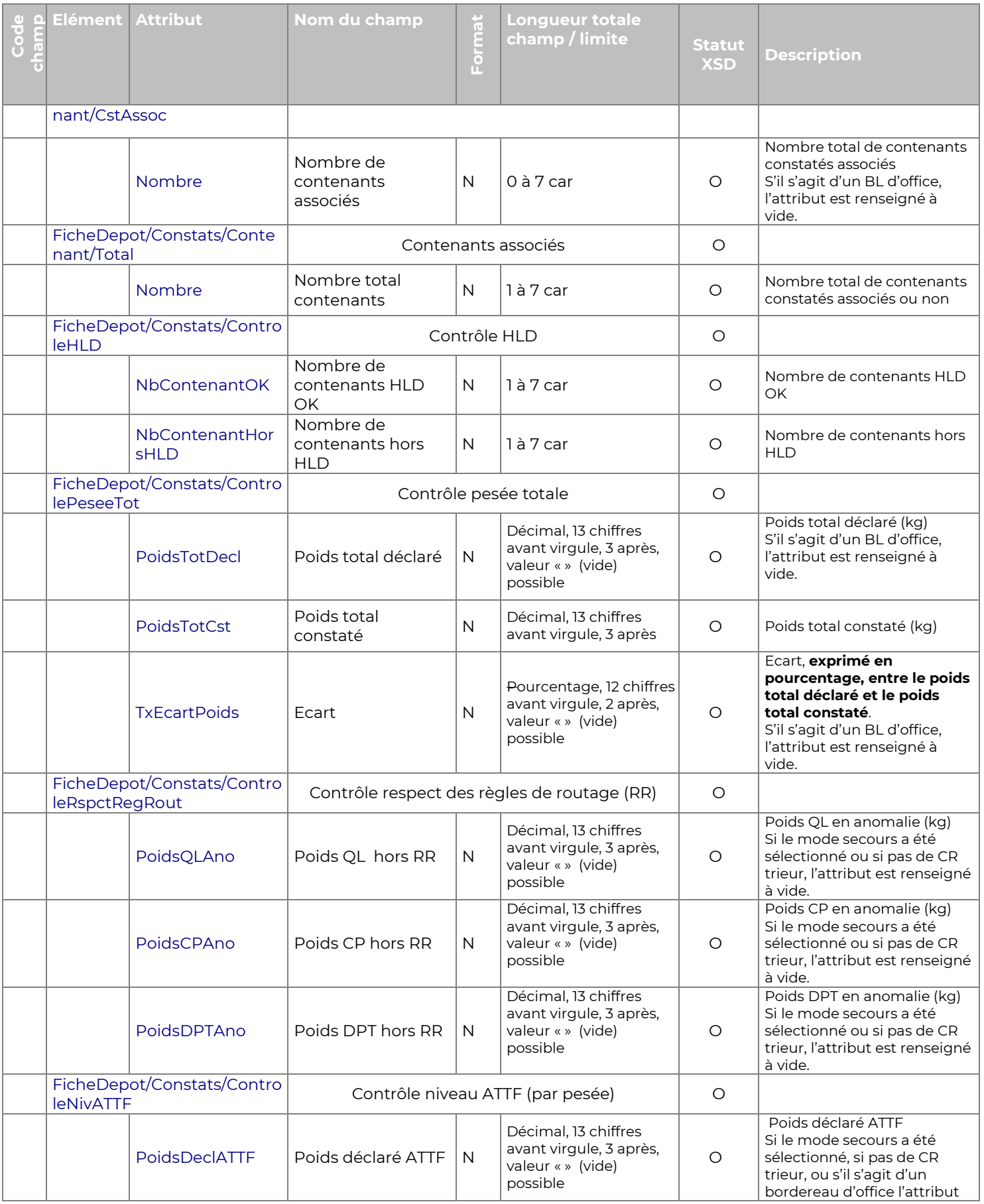

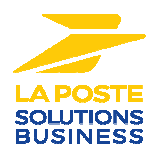

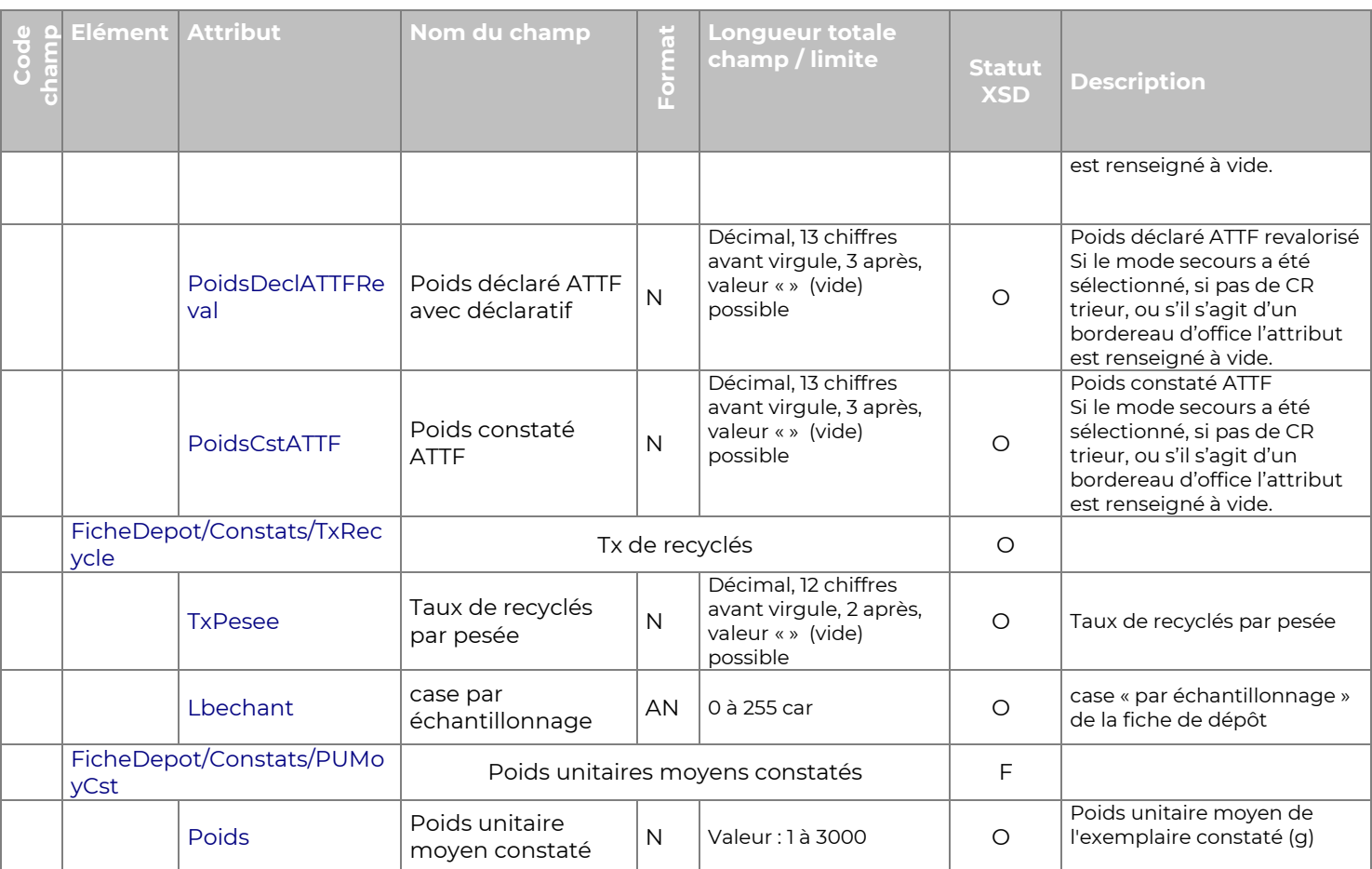

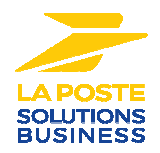

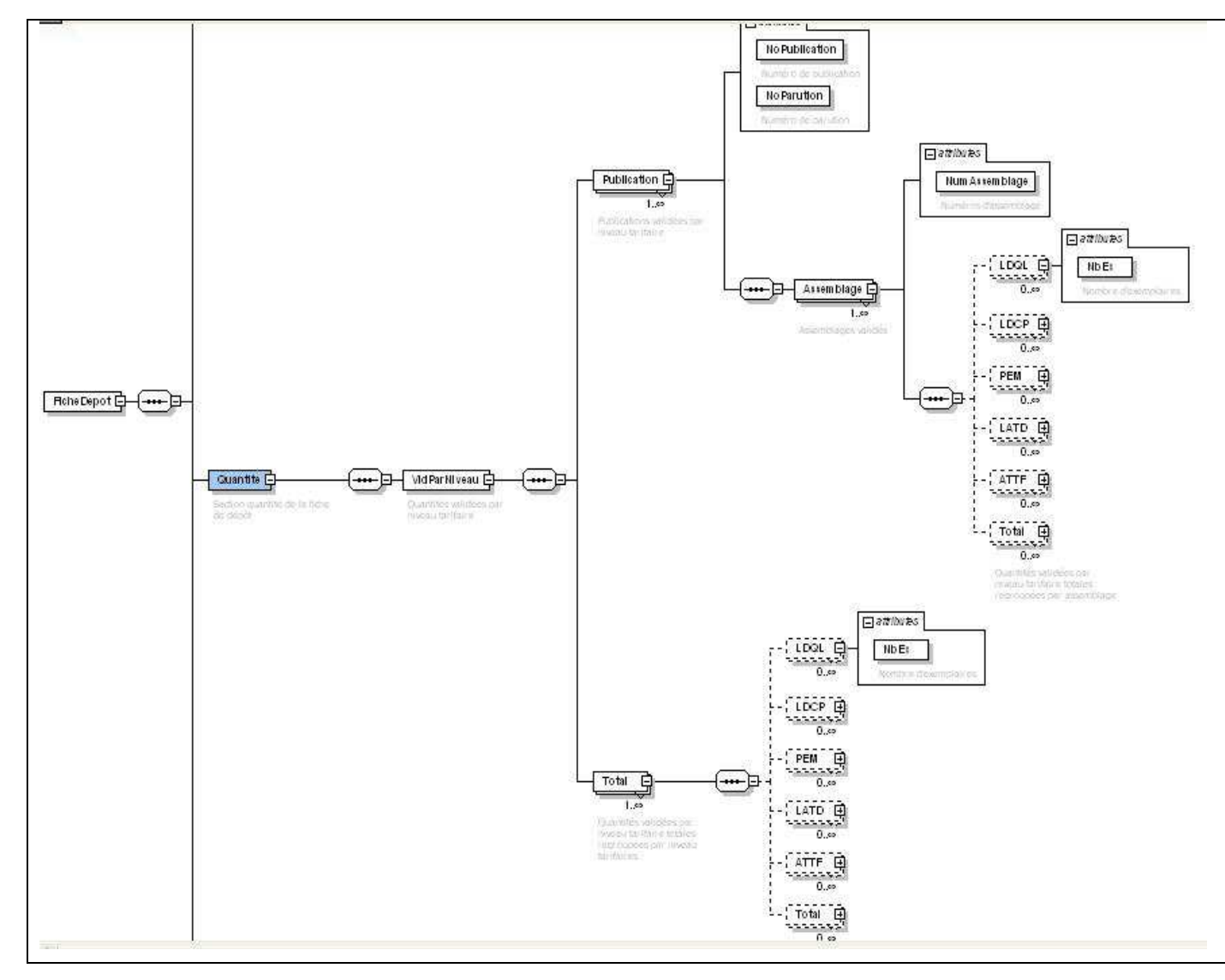

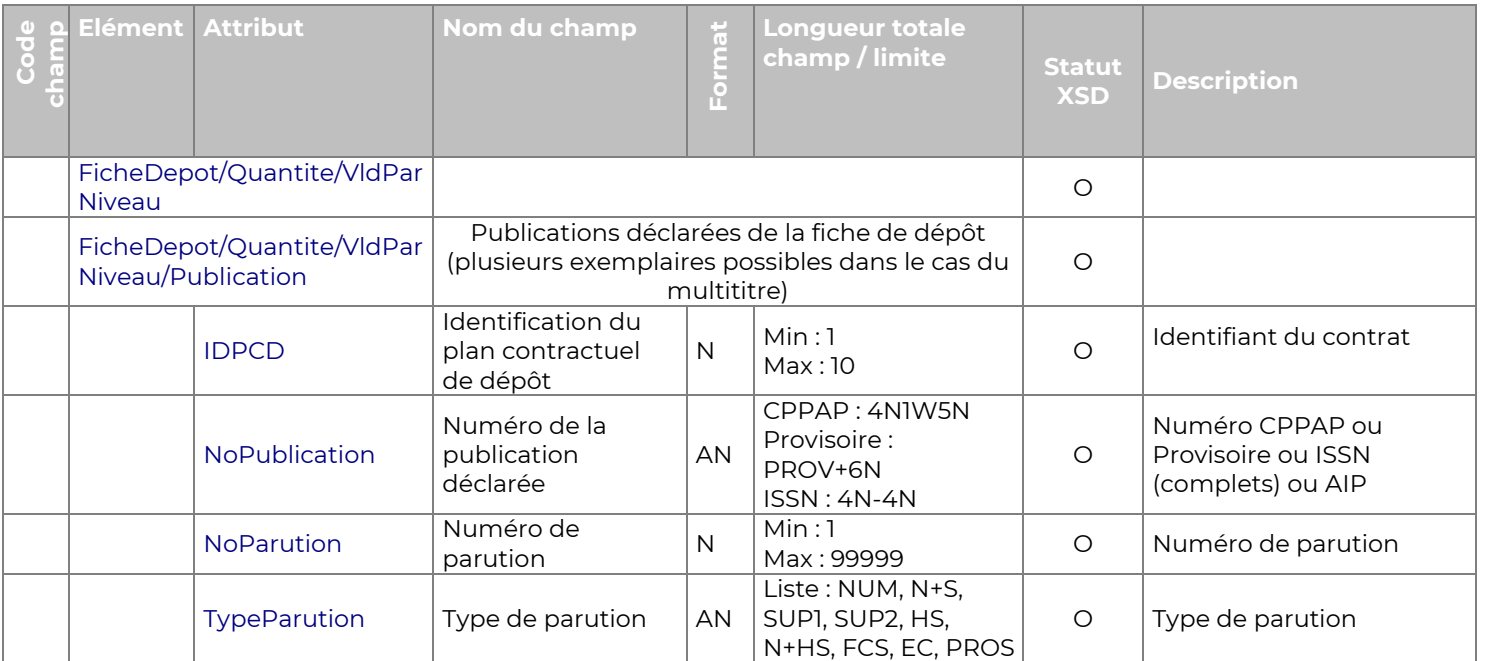

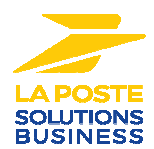

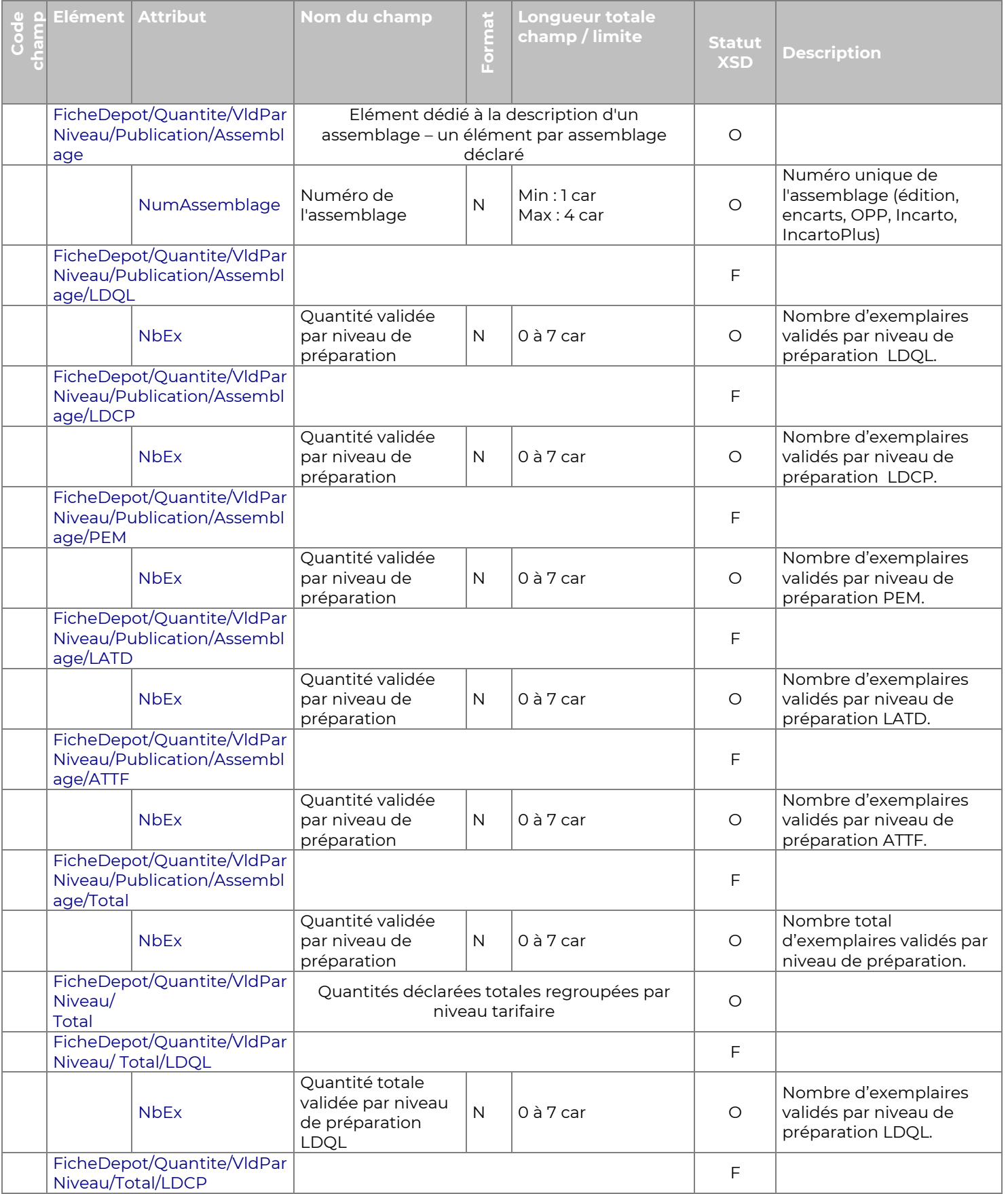

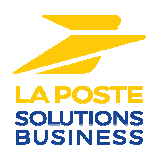

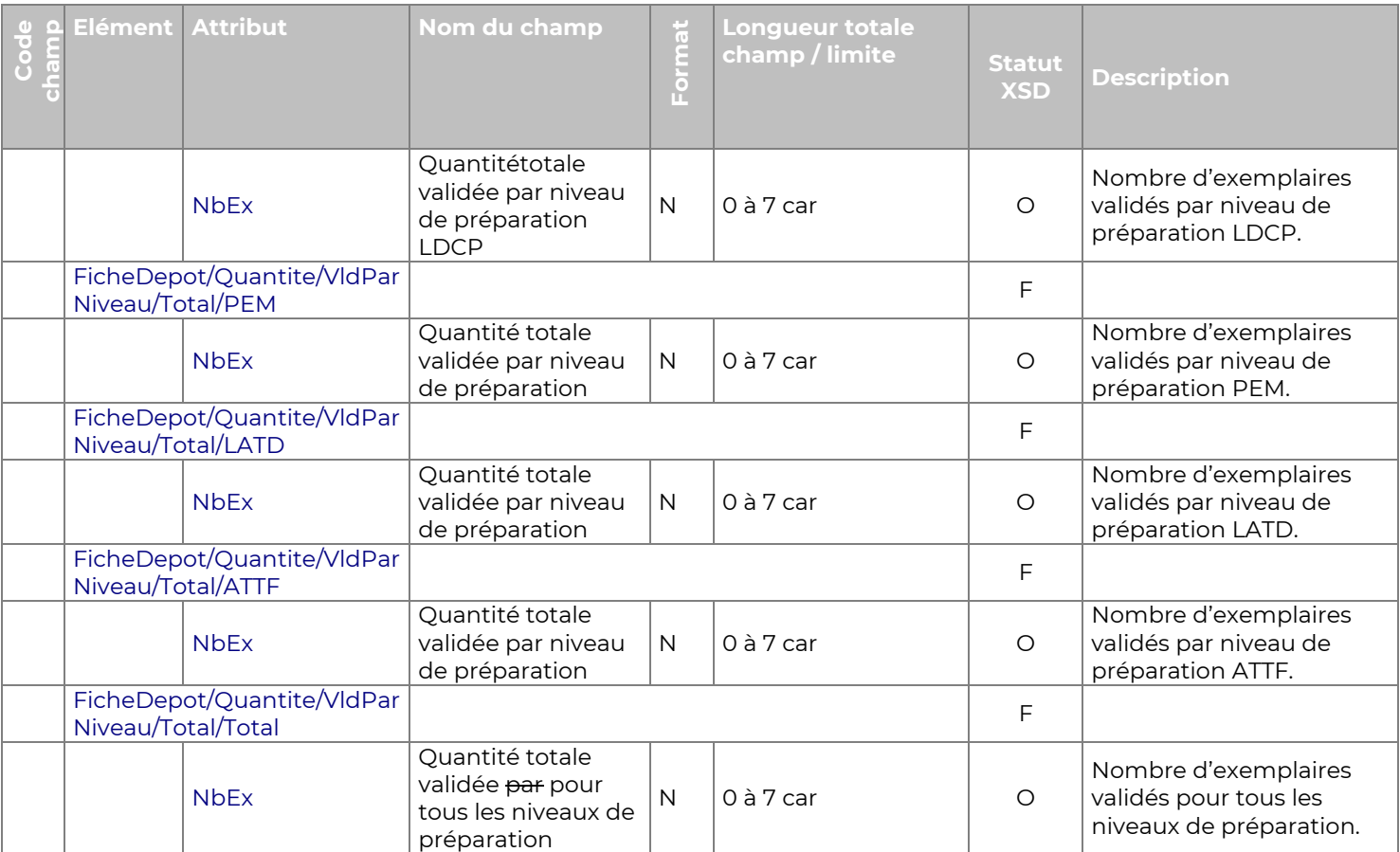

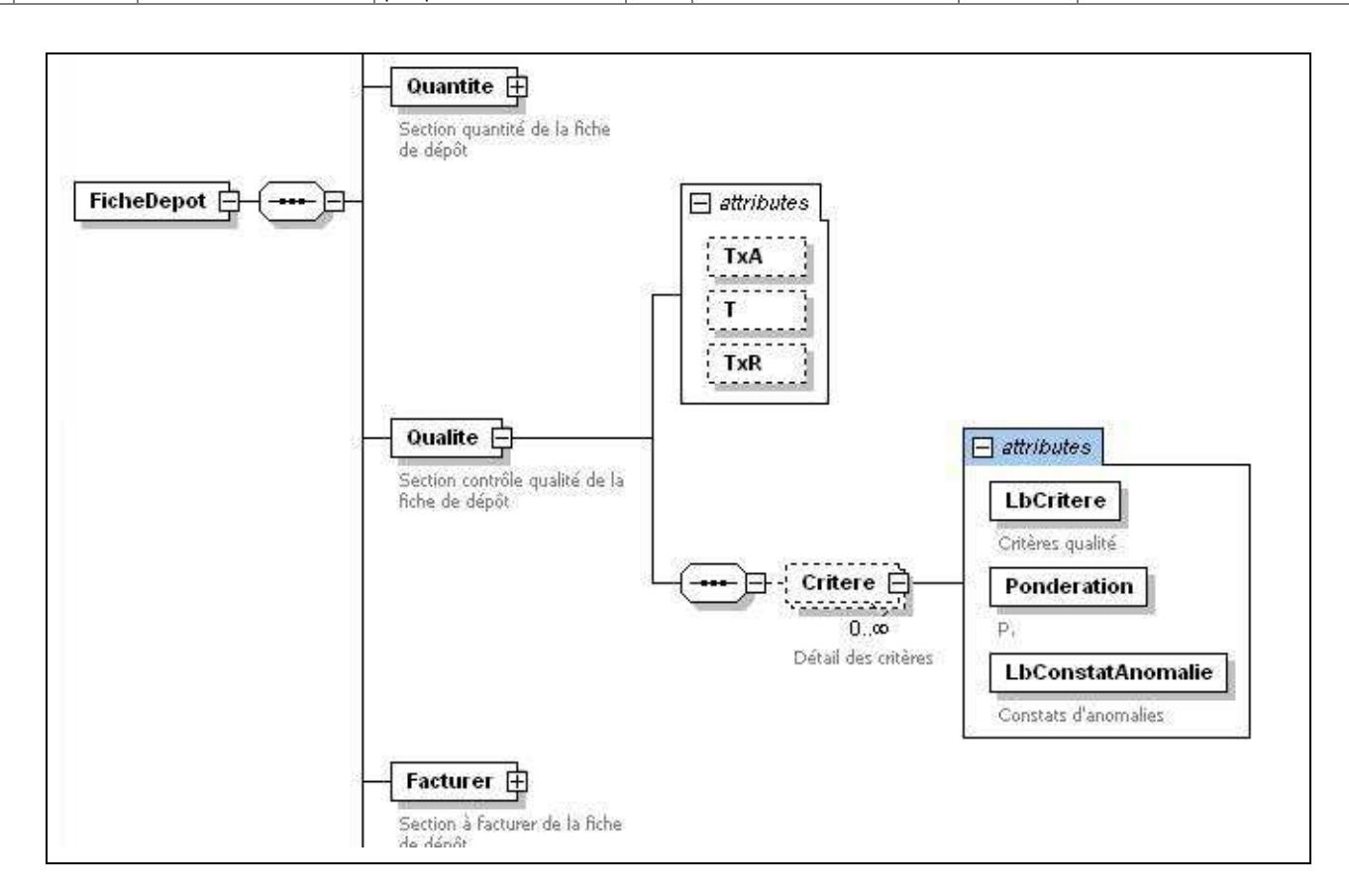

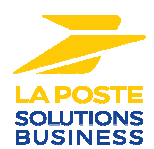

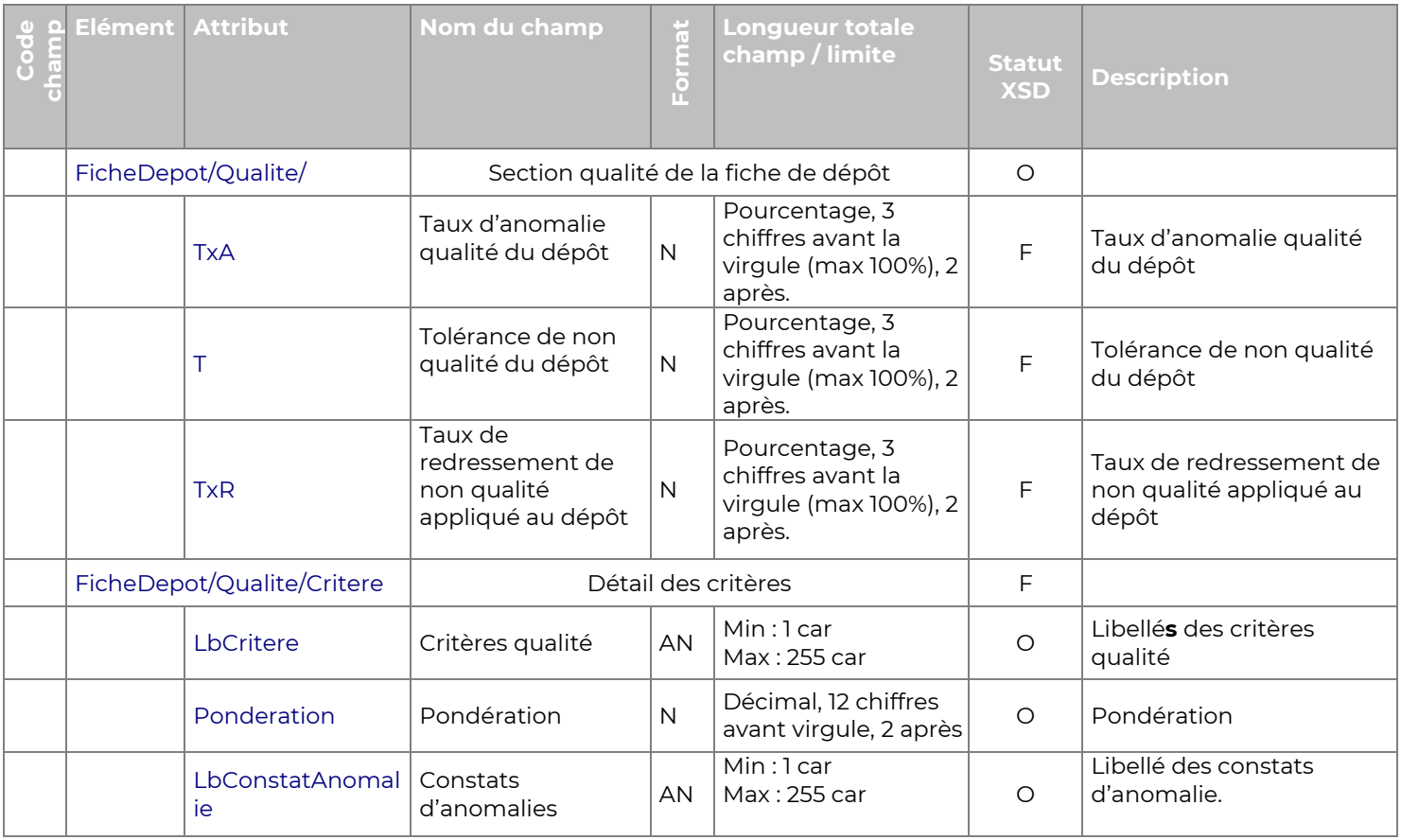

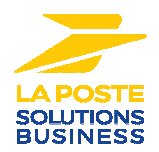

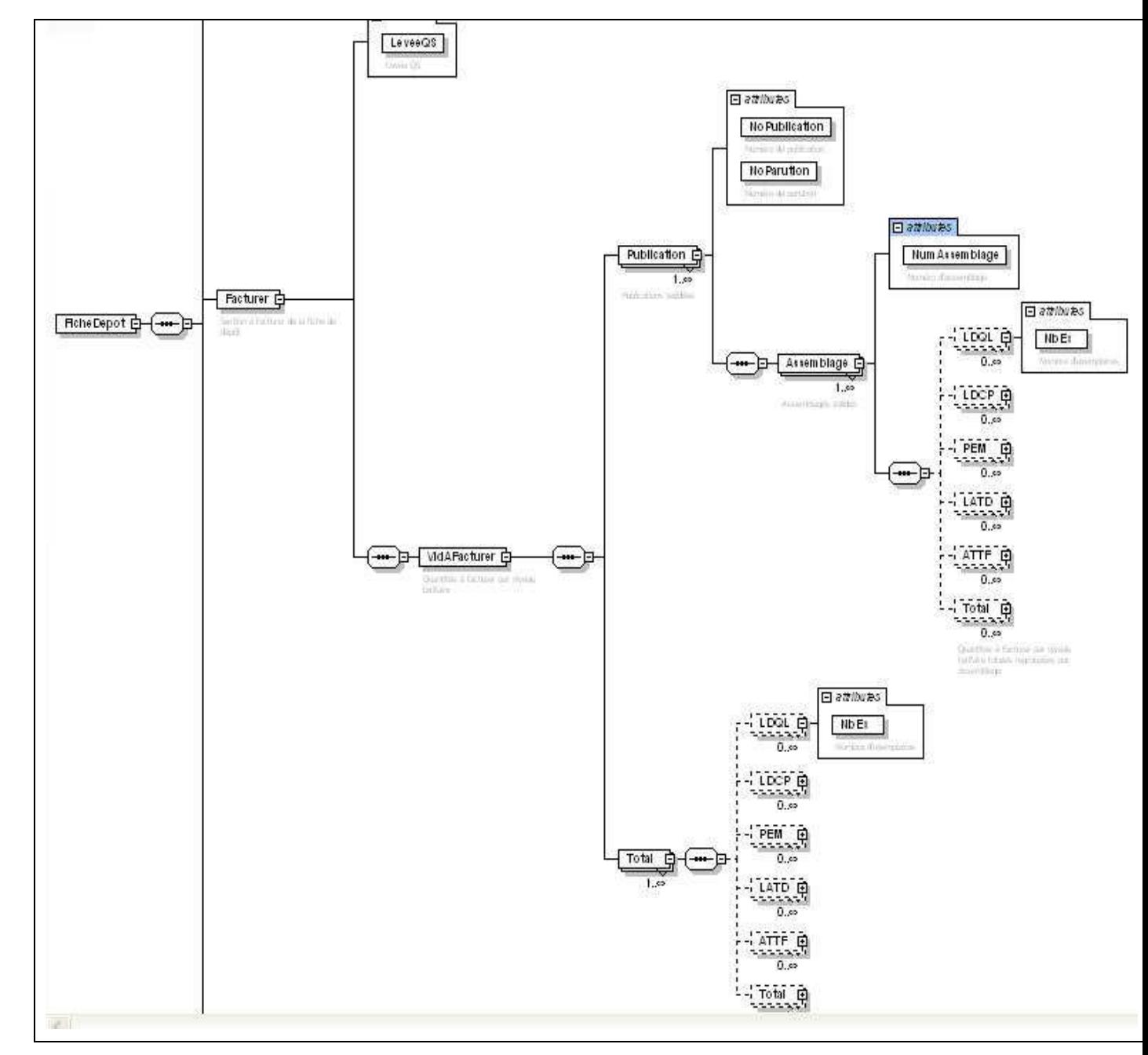

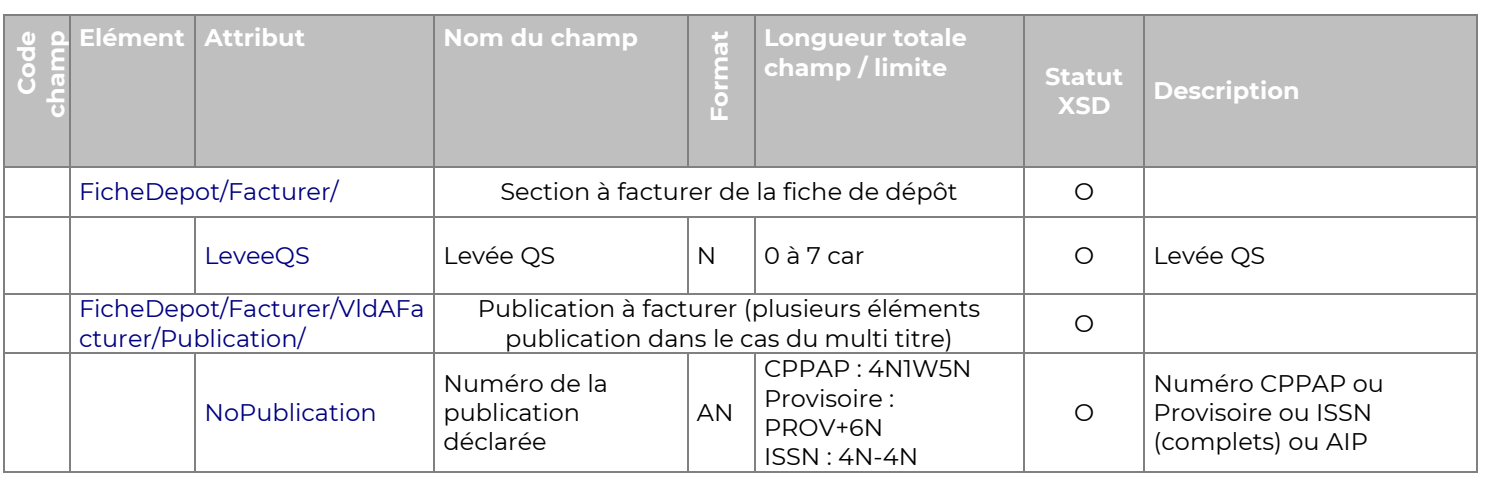

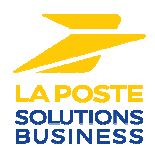

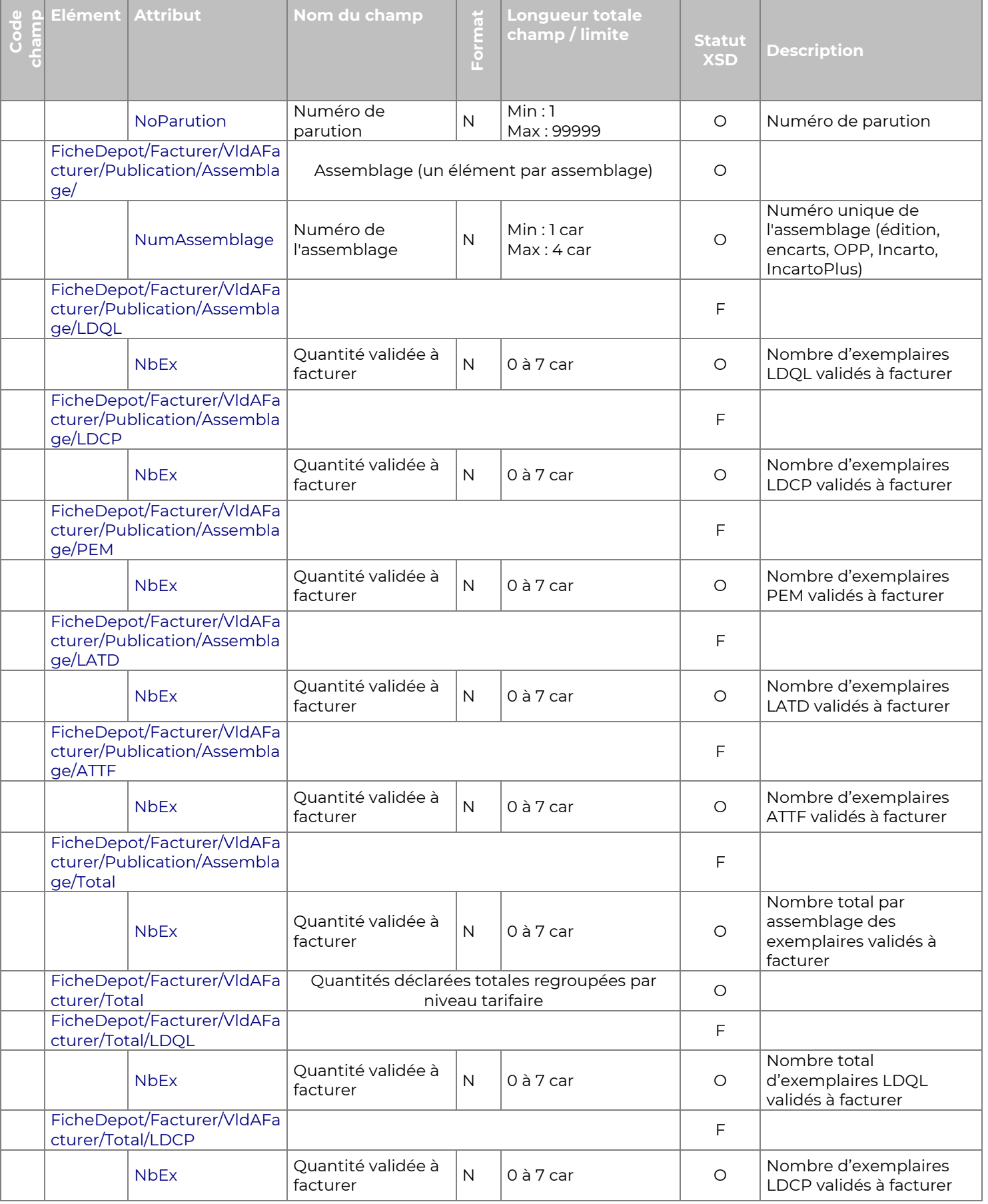

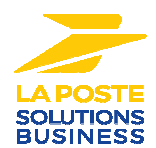

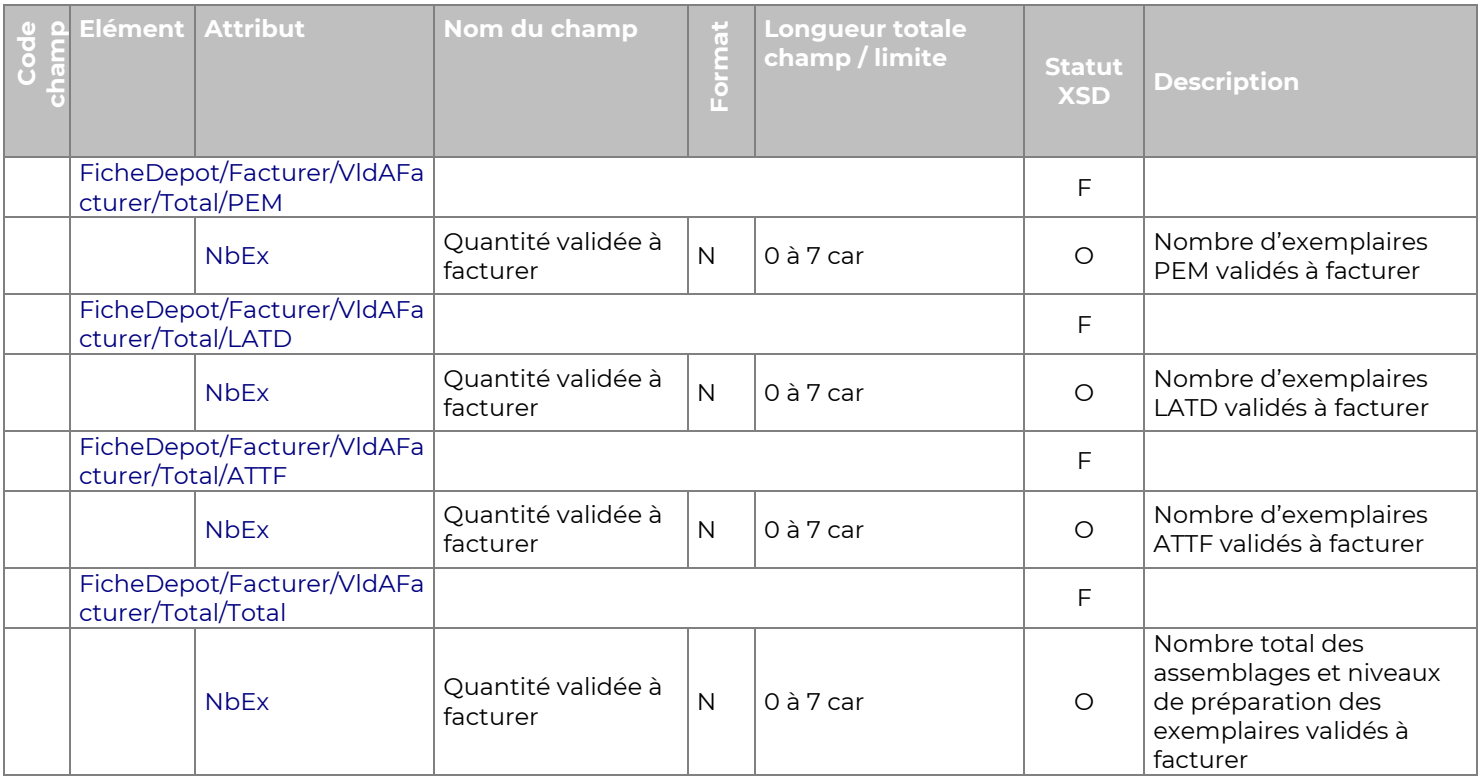

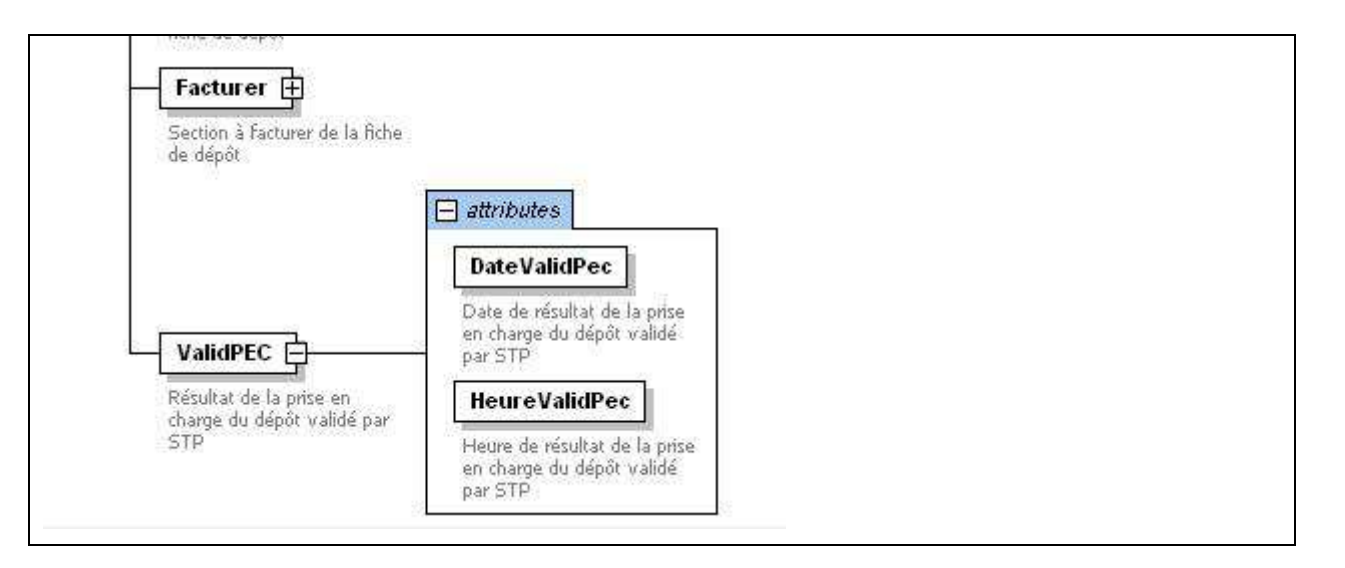

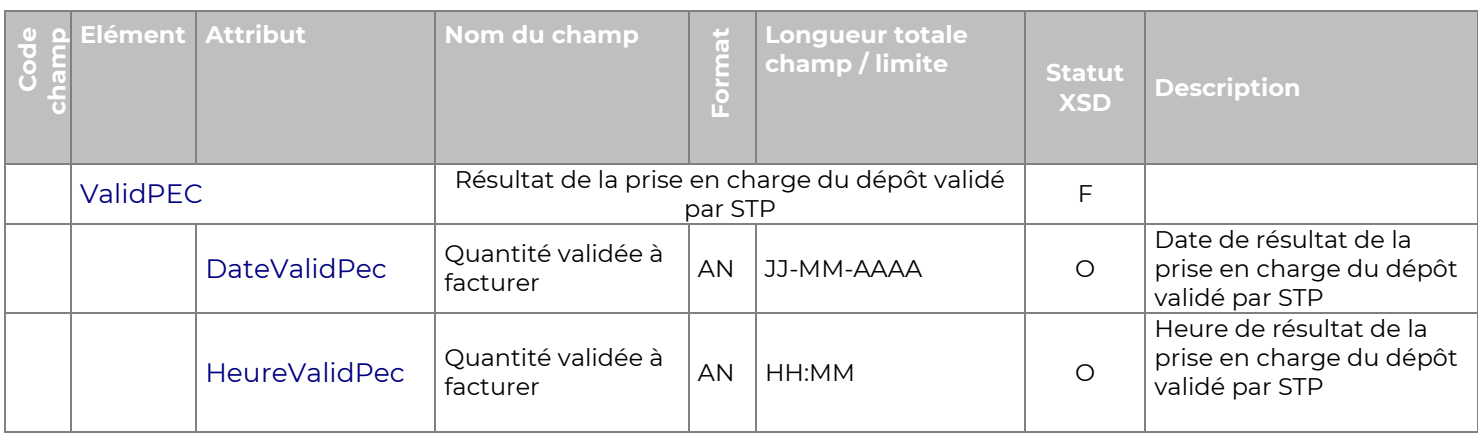

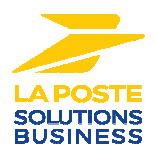

#### **RG -5 Format du fichier PDF**

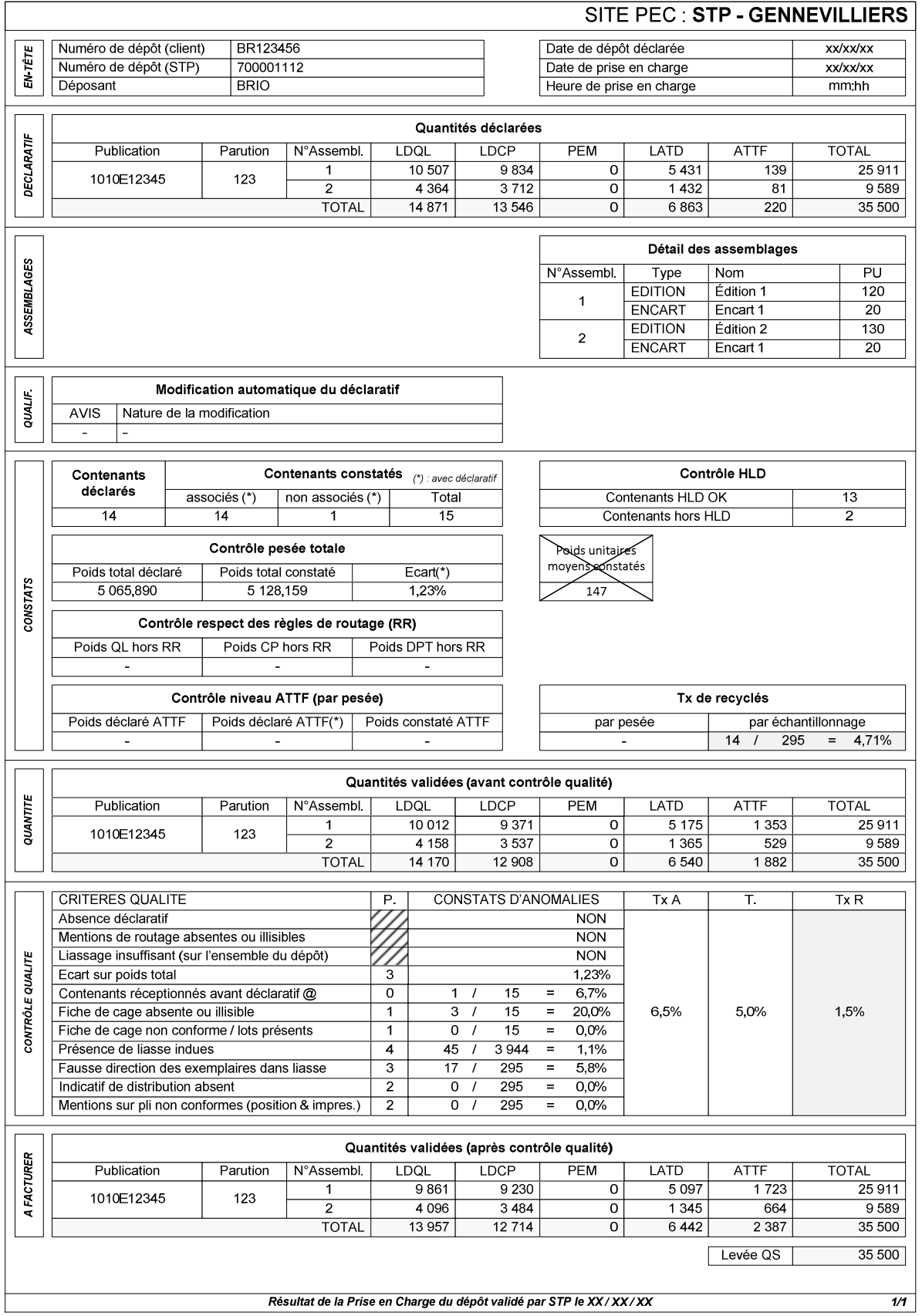

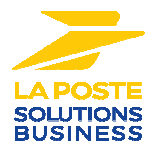

### **Fonction 1.3 Intégrer une alerte sur les contenants**

#### **RG -6 Emission des alertes sur les contenants**

Les alertes sur les contenants sont émises pour tous les dépôts pour lesquels les contenants sont déclarés par le routeur (DRP2 ou attestation de dépôt ; BL157) lorsque des anomalies sont constatées sur ces contenants. Au maximum, une alerte est émise par dépôt ; chaque alerte peut décrire plusieurs anomalies.

Le flux est émis lors de la prise en charge du dépôt. Il doit être pris en compte et faire l'objet d'une correction immédiate afin de débloquer le traitement du dépôt.

L'alerte est systématiquement adressée au déposant.

#### **RG -7 Format des données**

L'alerte sur les contenants est transmise au format XML.

#### **Transaction :**

<sup>U</sup> $\bullet$  Cf. Modalités d'Interchange Presse

**Périodicité :** à chaque constat d'anomalie sur les contenants.

#### **Nom du fichier :**

• AAAAMMJJ\_AFRI\_IDDEPOSANT\_IDPCD\_RefDepot.xml

Les fichiers sont envoyés sans package.

Avec :

AAAAMMJJ : date de dépôt déclarée.

AFRI : type de flux.

IDDEPOSANT : correspond au champ IDDEPOSANT du DRP2 (qui correspond également au coclico du routeur). Valeur numérique de 1 à 8 caractères.

IDPCD : correspond au champ IDPCD du DRP2 ou du BL157 (qui correspond au numéro de contrat pour le titre). Valeur numérique de 1 à 8 caractères. En cas de flux multi-titres, IDPCD prend la valeur "00".

Ref dépôt : correspond à ReferenceDepot du DRP2 ou du BL157. Valeur alphanumérique (2W + 1 à 6N).

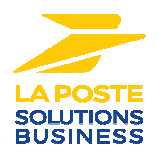

#### Structure du XML

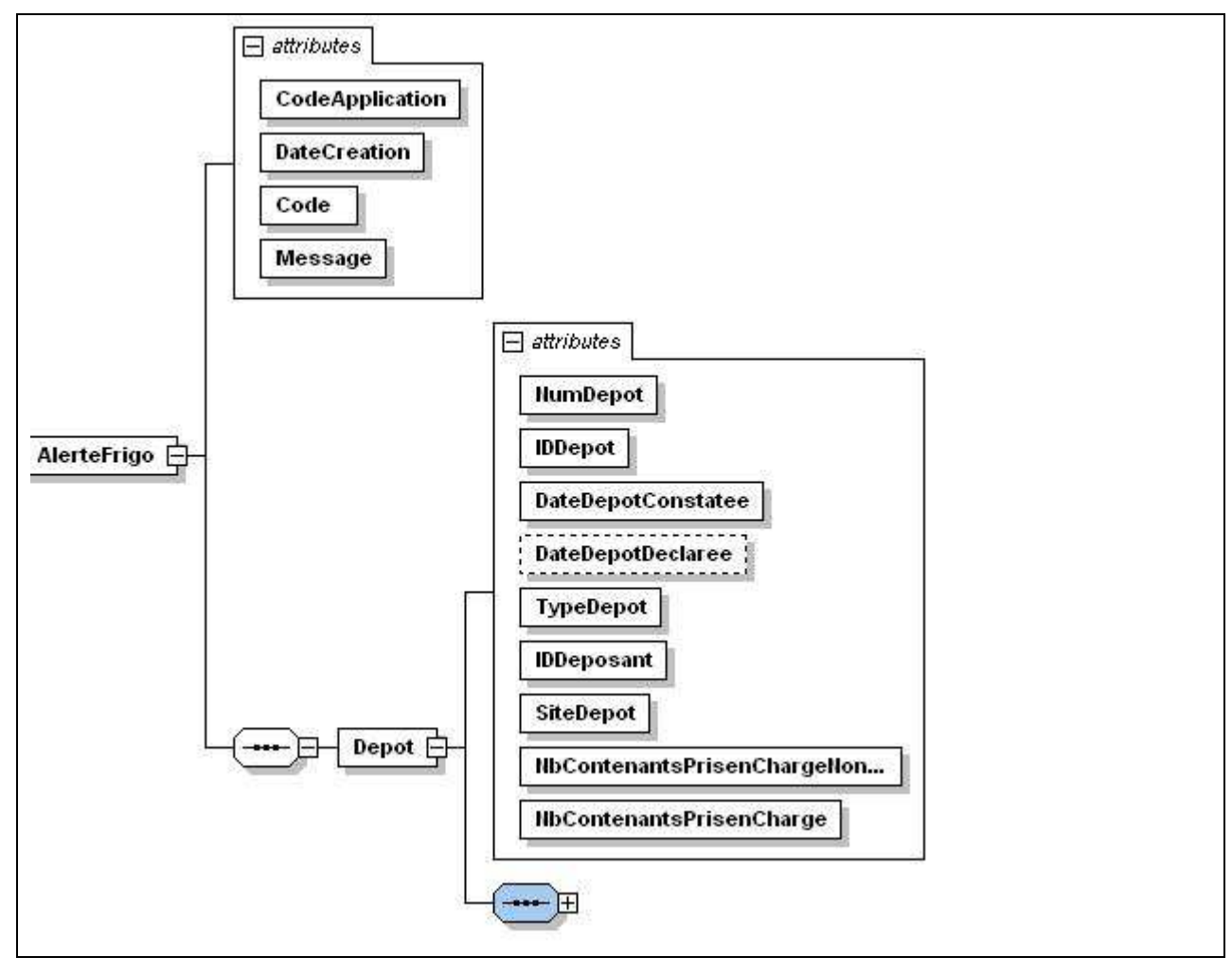

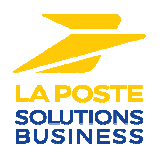

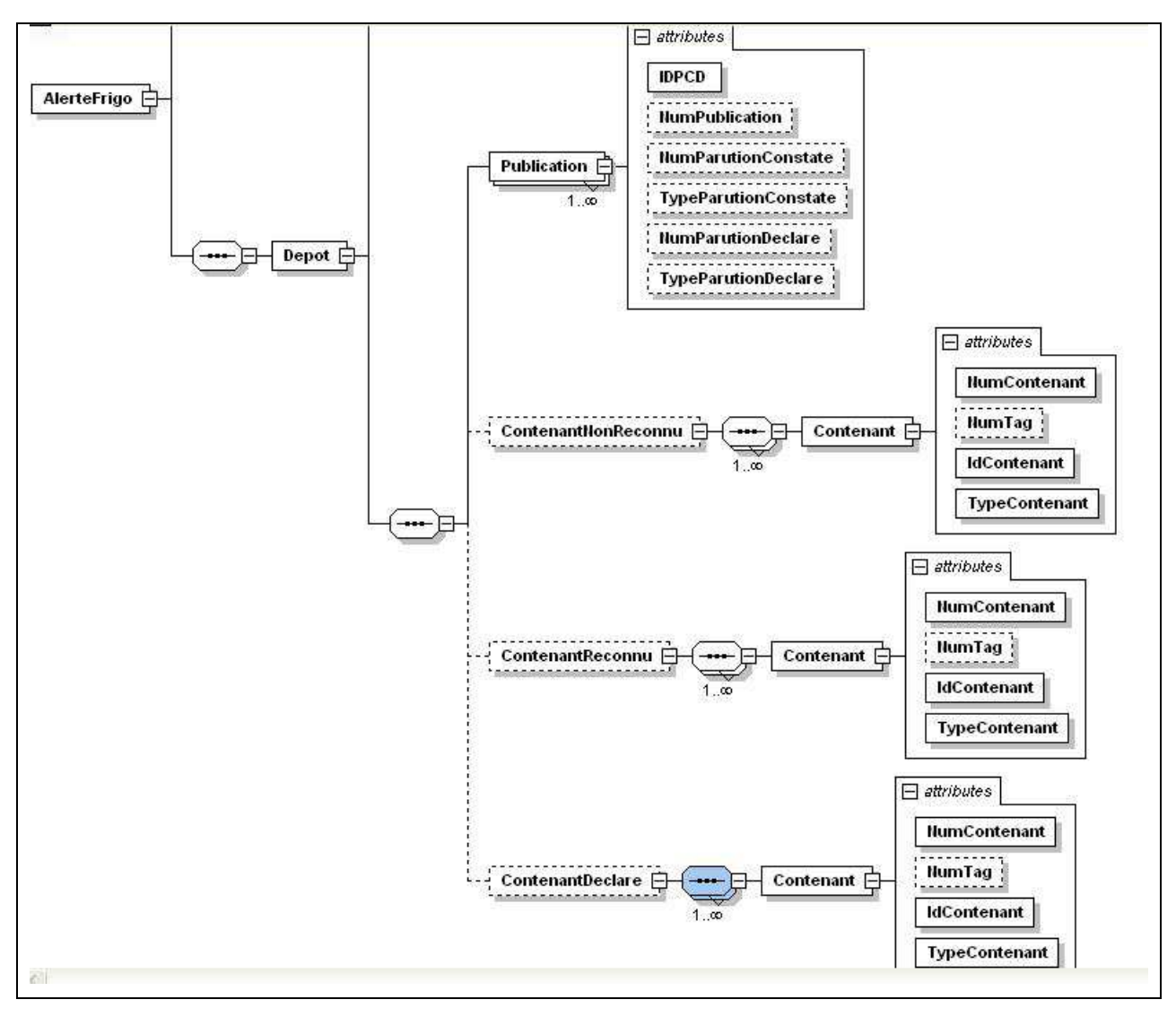

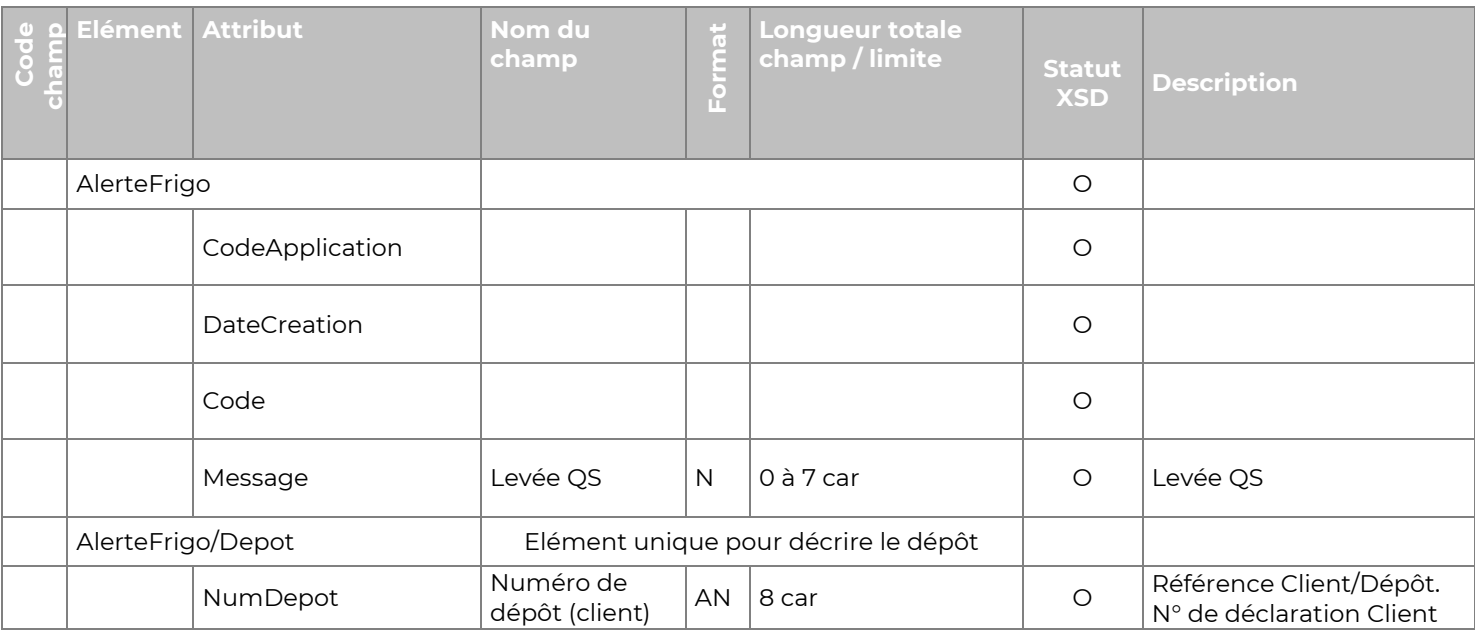

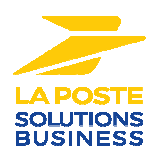

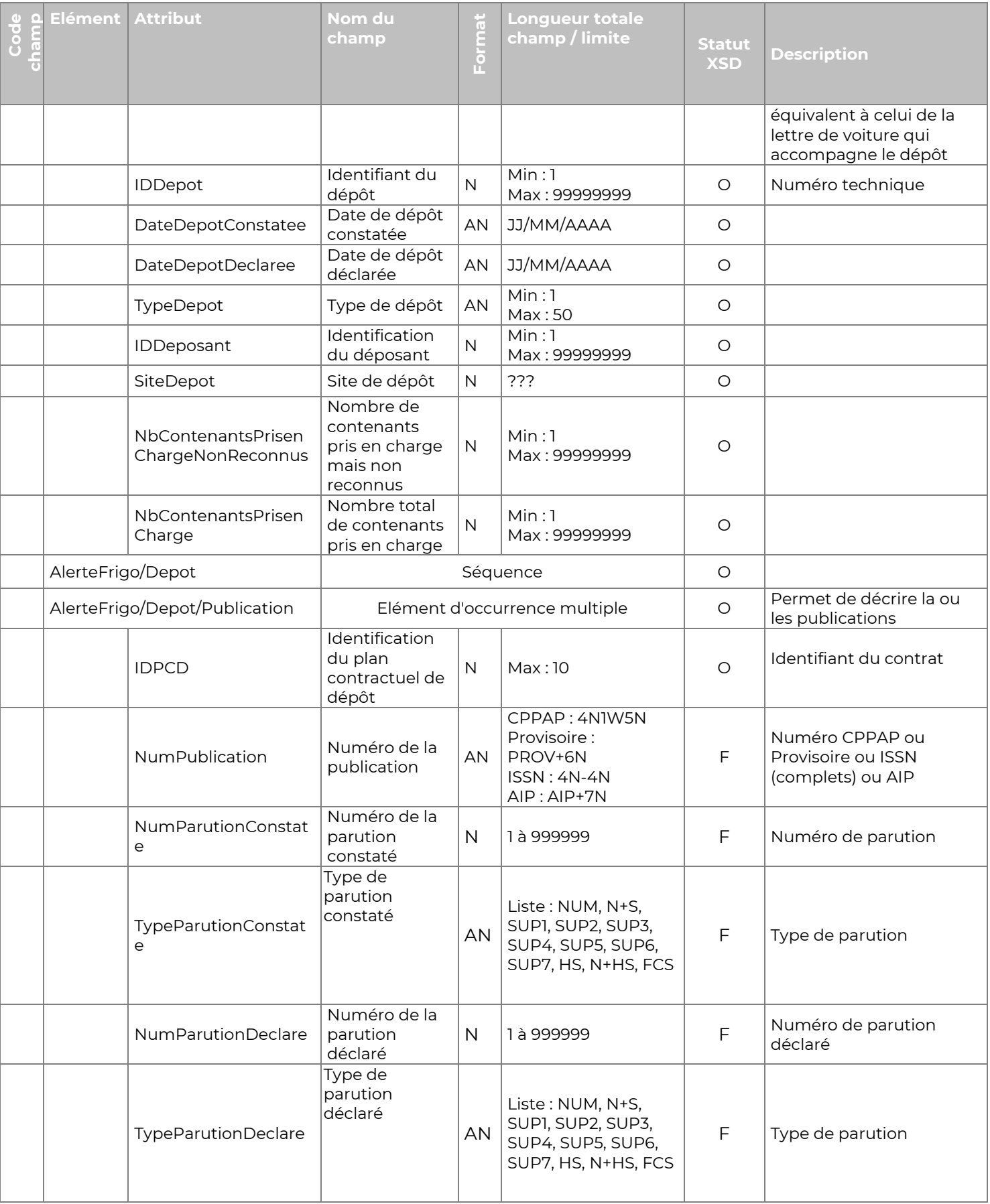

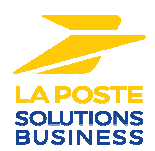

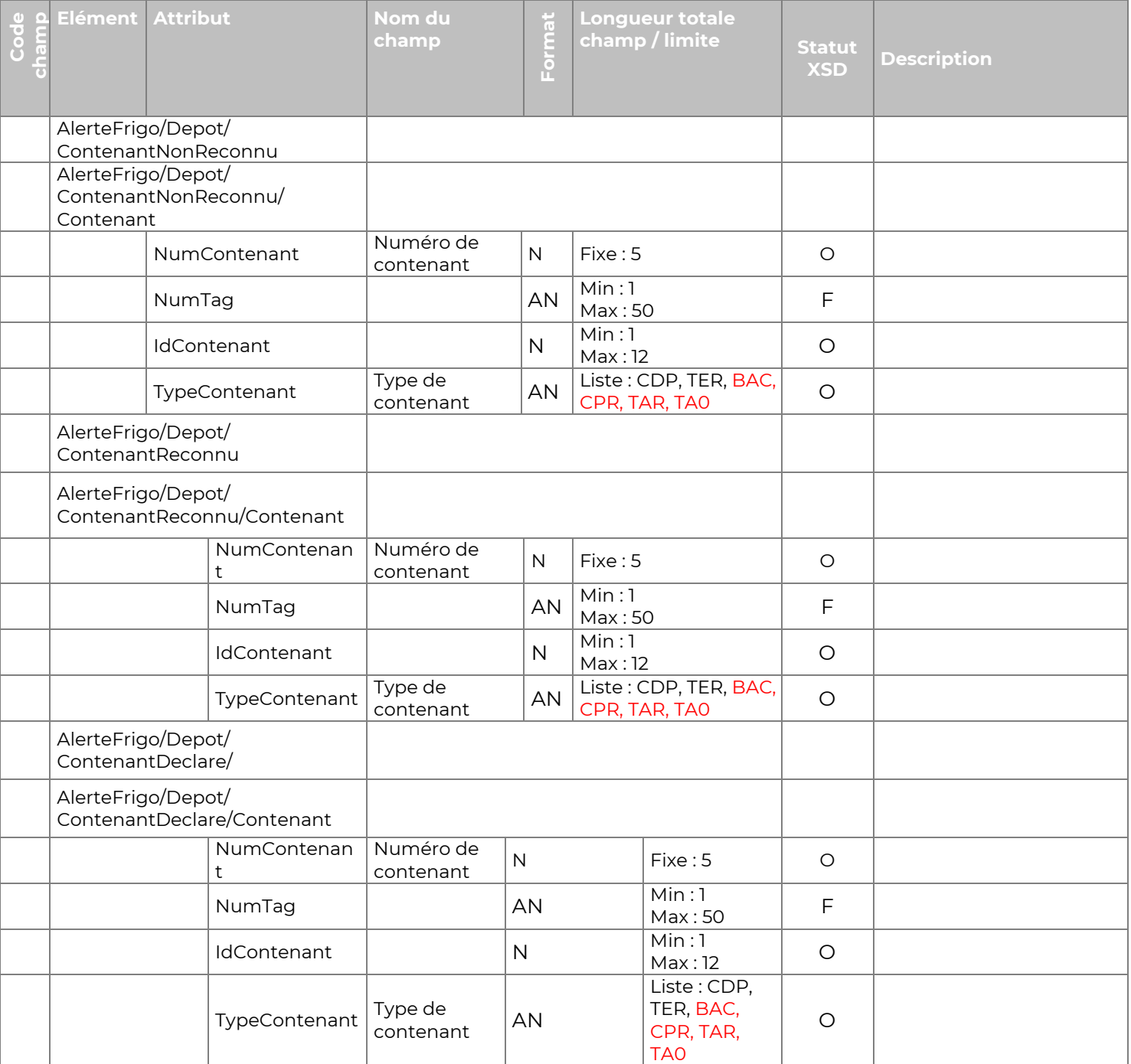

#### **RG -8 Traitement de l'alerte sur les contenants**

L'alerte signale une anomalie bloquante pour la prise en charge des dépôts. Elle est transmise dans les plus brefs délais pour correction.

La correction à apporter dépend du message d'erreur et du détail des anomalies.

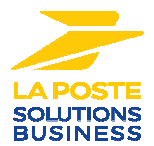

#### **RG -9 Identifier le dépôt et le déclaratif en erreur**

Le dépôt et le déclaratif en erreur peuvent être identifiés à partir :

- du nom du fichier : couple IDPCD / RefDepot ;
- du contenu du fichier : couple NumDepot (dans l'élément "Depot") / IDPCD (dans l'élément "Publication".

#### **RG -10 Définition des contenants déclarés, reconnus et non reconnus**

Contenants reconnus : ensemble des contenants pris en charge et qui ont été associés à des contenants déclarés (d'après une DRP ou attestation de dépôt) ;

Contenants non reconnus : ensemble des contenants pris en charge mais qui n'ont pas été associés à des contenants déclarés (d'après une DRP ou attestation de dépôt) ;

Contenant déclaré : ensemble des contenants déclarés (d'après une DRP ou attestation de dépôt).

#### **RG -11 Réponses à apporter à chaque message d'alerte**

Chaque message d'alerte nécessite une action corrective.

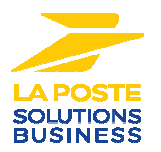

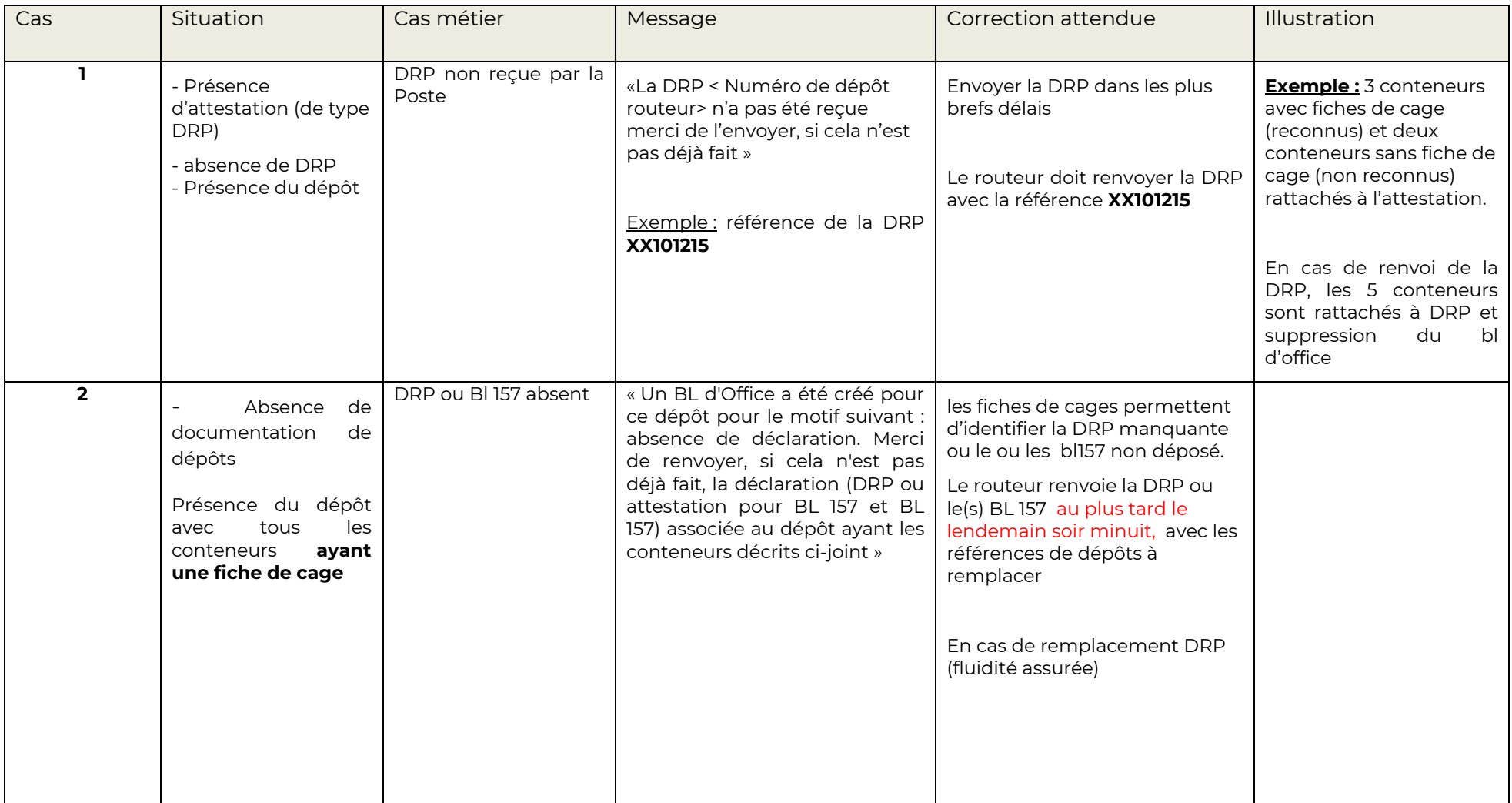

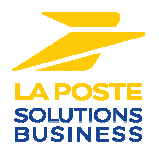

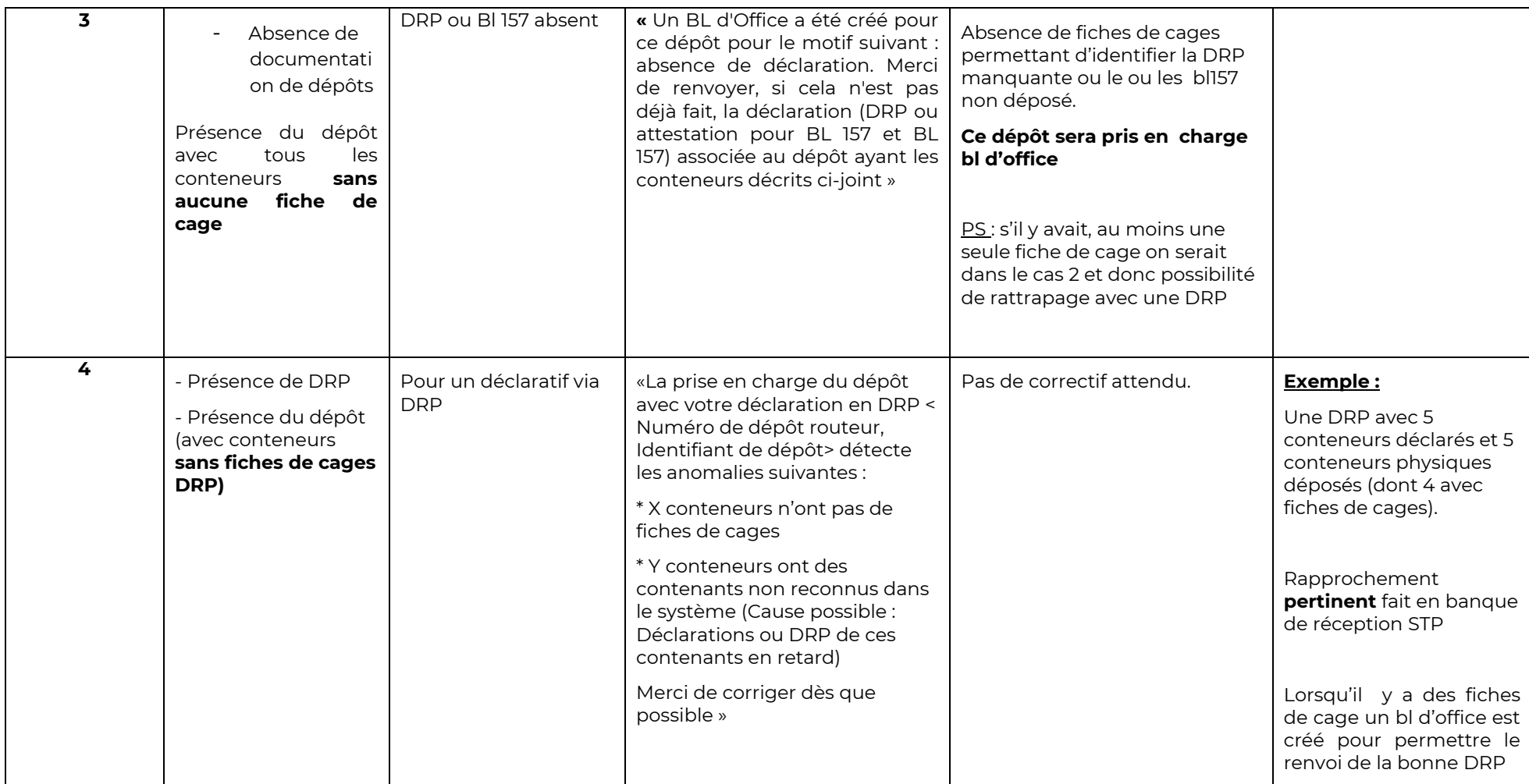

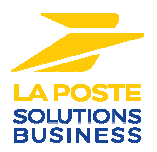

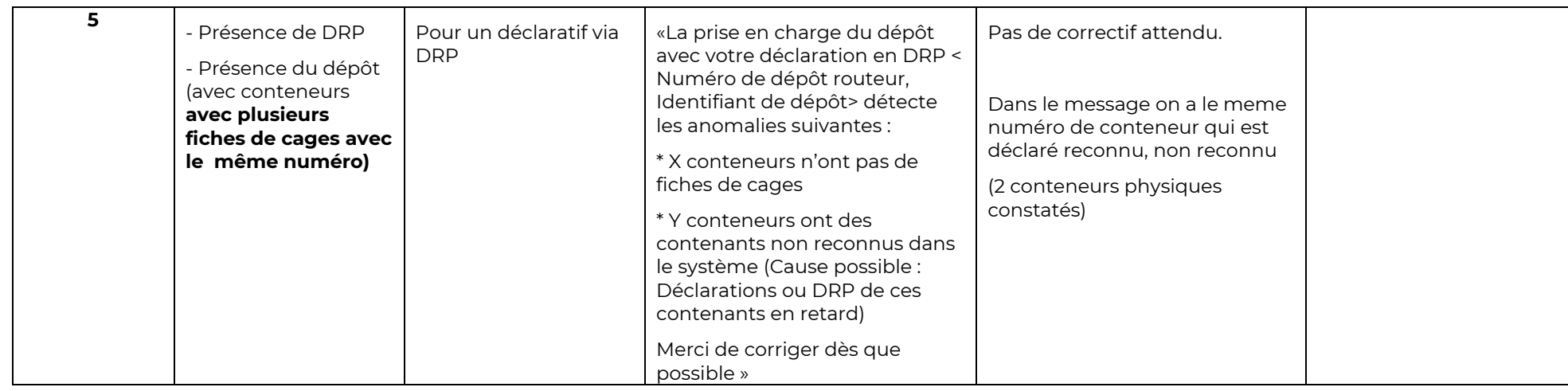

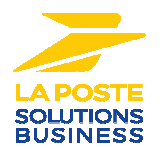

## **Fonction 1.4 Intégrer un avis fonctionnel**

### **RG -12 Emission des avis fonctionnels**

Les avis fonctionnels sont émis lorsque des données du déclaratif DRP2 sont incohérentes avec les caractéristiques de l'offre Presse.

Le SI de la Poste contrôle la cohérence des données et modifie certaines valeurs si nécessaire. L'émetteur du flux est alors averti de la modification automatique par l'envoi d'un avis fonctionnel.

Au maximum, un avis est émis pour chaque DRP envoyé ; chaque avis peut décrire plusieurs anomalies.

L'avis est systématiquement adressé au déposant.

Remarque : les contrôles fonctionnels mis en jeu remplacent les contrôles bloquants précédemment appliqués sur DRP1 et DRP2. Cette nouvelle solution évite le rejet des fichiers et la nécessité pour l'émetteur de les corriger lui-même.

Cependant les AFO constituent une aide à la correction : le routeur doit en tenir compte pour éliminer les risques d'erreurs sur son système.

#### **RG -13 Format des données**

L'avis fonctionnel est transmis au format XML.

#### **Transaction :**

**Cf.** Modalités d'Interchange Presse

**Périodicité :** à chaque constat d'anomalie sur les déclaratifs DRP.

#### **Nom du fichier :**

• AAAAMMJJ.AFO.IDDEPOSANT.xml

Le fichier n'est pas compressé.

Avec :

AAAAMMJJ : date de dépôt déclarée.

AFO : Avis Fonctionnel.

IDDEPOSANT : correspond au champ IDDEPOSANT du DRP2 (qui correspond également au coclico du routeur). Valeur numérique de 1 à 8 caractères.

#### Structure du XML

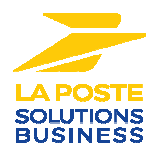

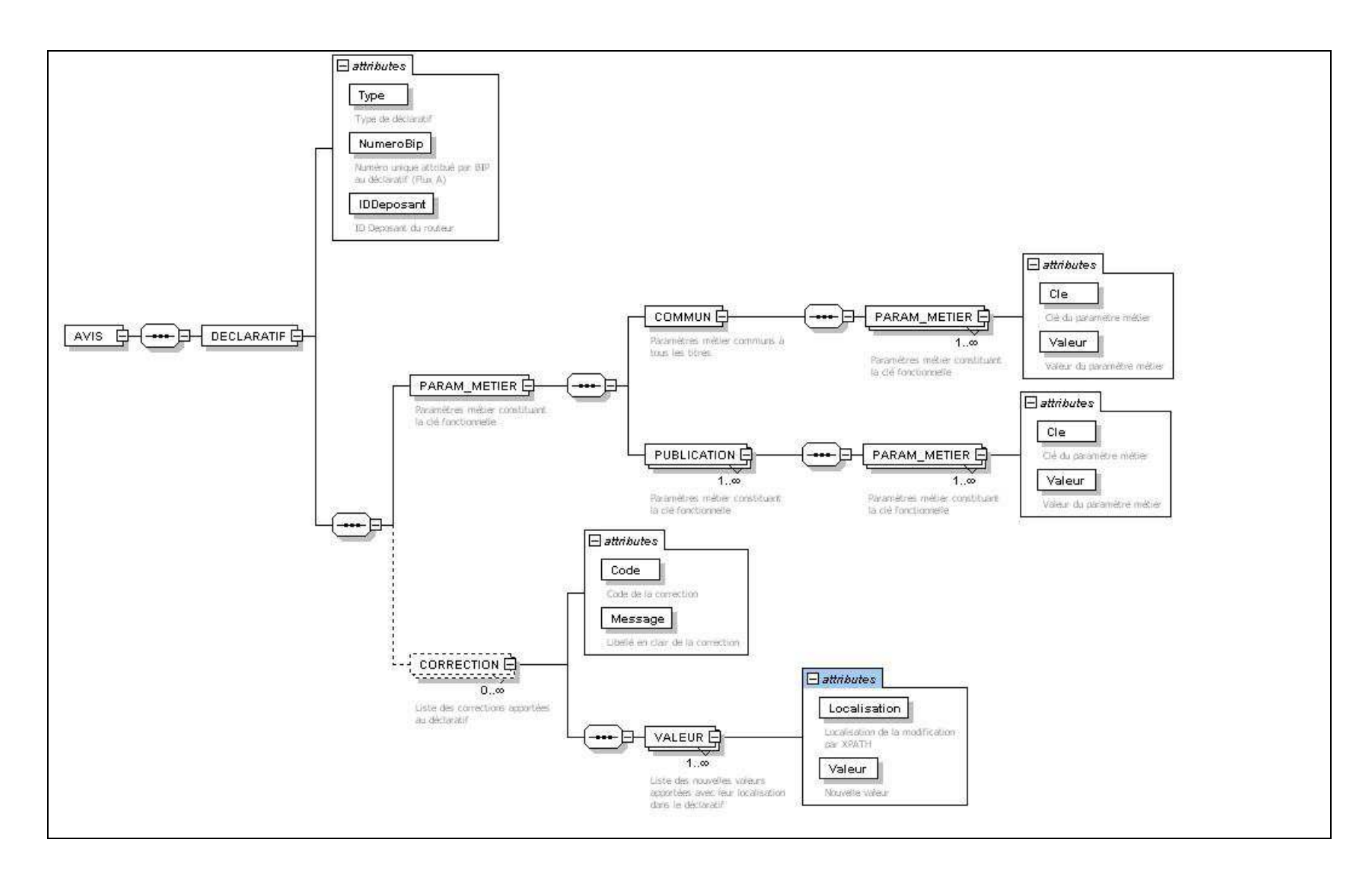

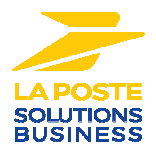

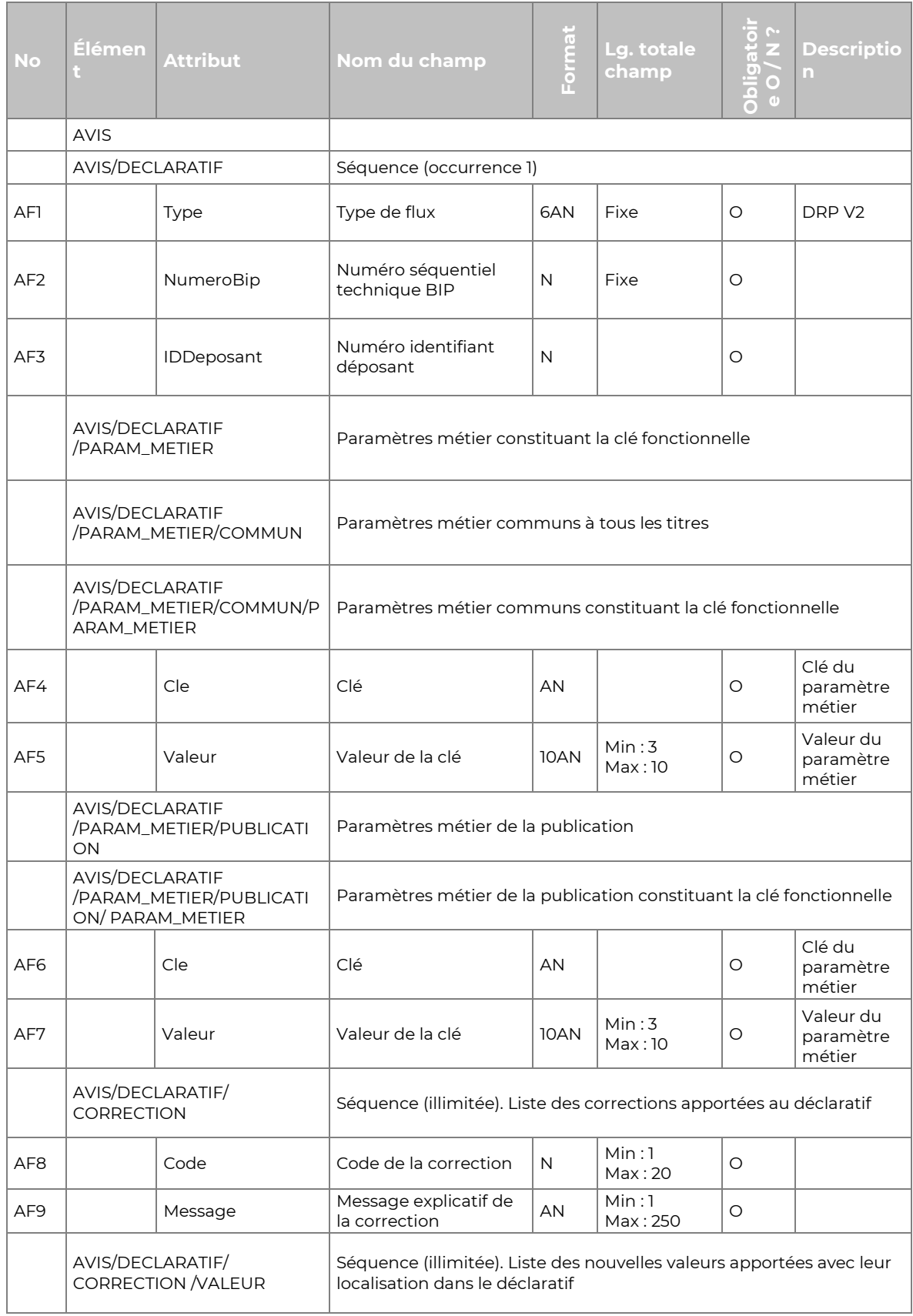

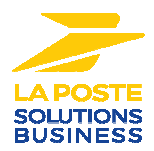

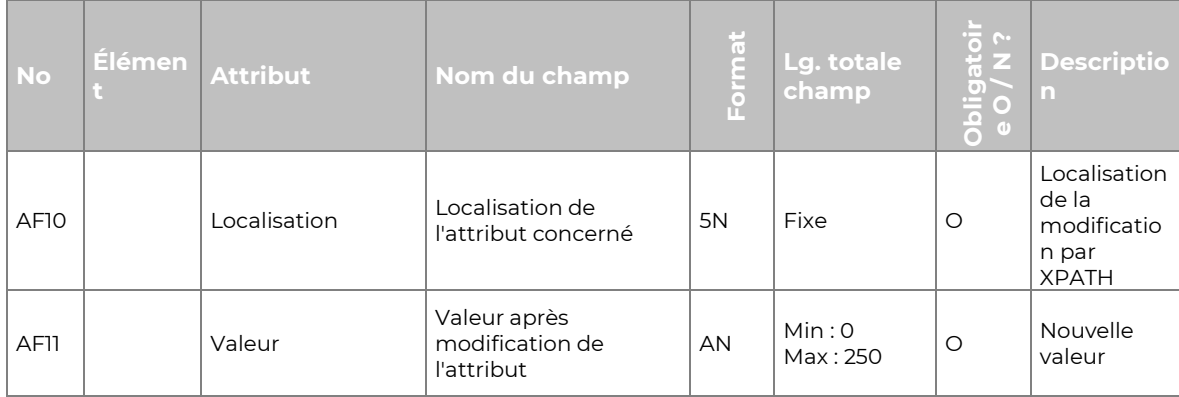

#### **RG -14 Traitement de l'avis fonctionnel**

L'avis fonctionnel signale une correction automatique réalisée sur le fichier DRP2. Le flux est par la suite correctement intégré.

Il s'agit donc d'un flux informatif ne nécessitant pas d'intervention de la part du déposant. Cela nécessite cependant une intervention ultérieure pour corriger les dérives du système de déclaration.

#### **RG -15 Codes et messages d'erreur**

Le tableau ci-après donne les cas déclenchant un avis fonctionnel. Les contrôles portent sur la confrontation de deux valeurs. L'une d'elle peut être modifiée. Plusieurs cas d'avis peuvent être signalée dans le même message.

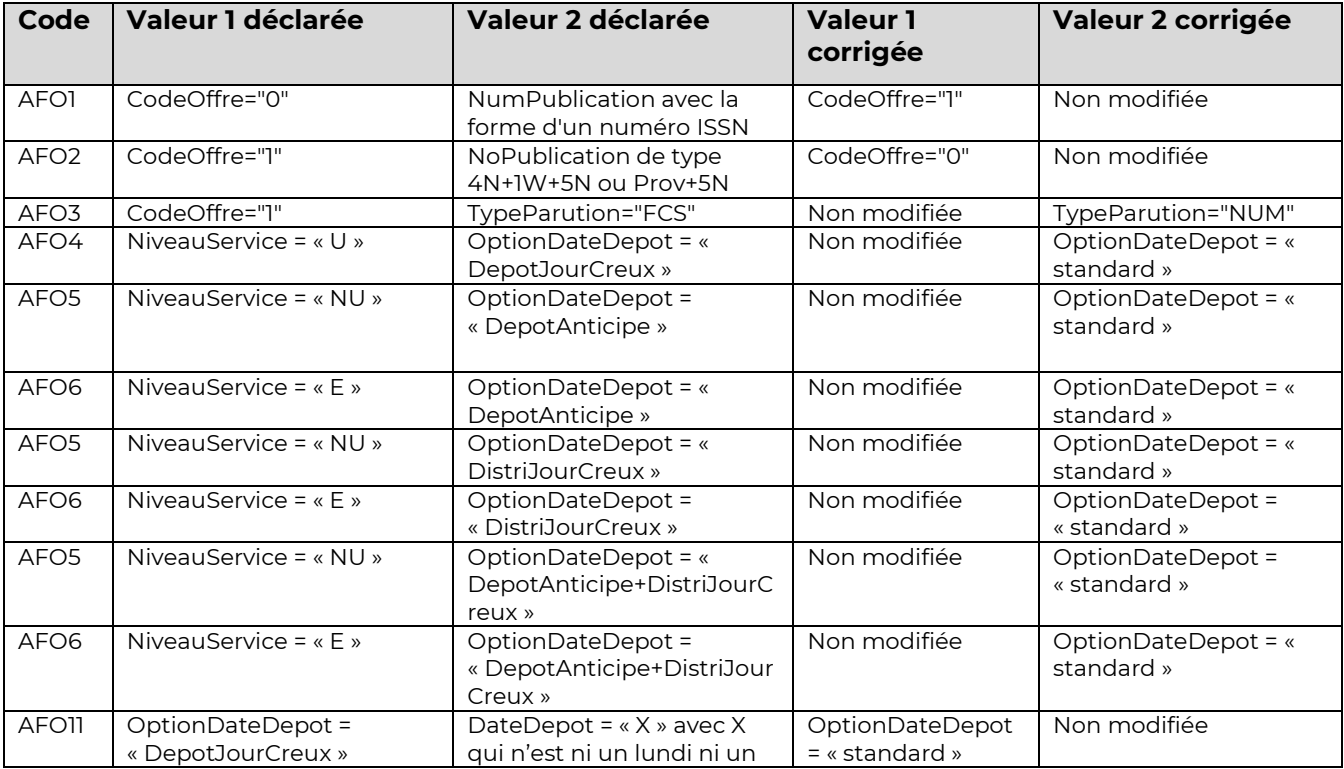

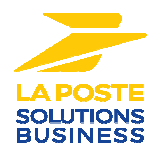

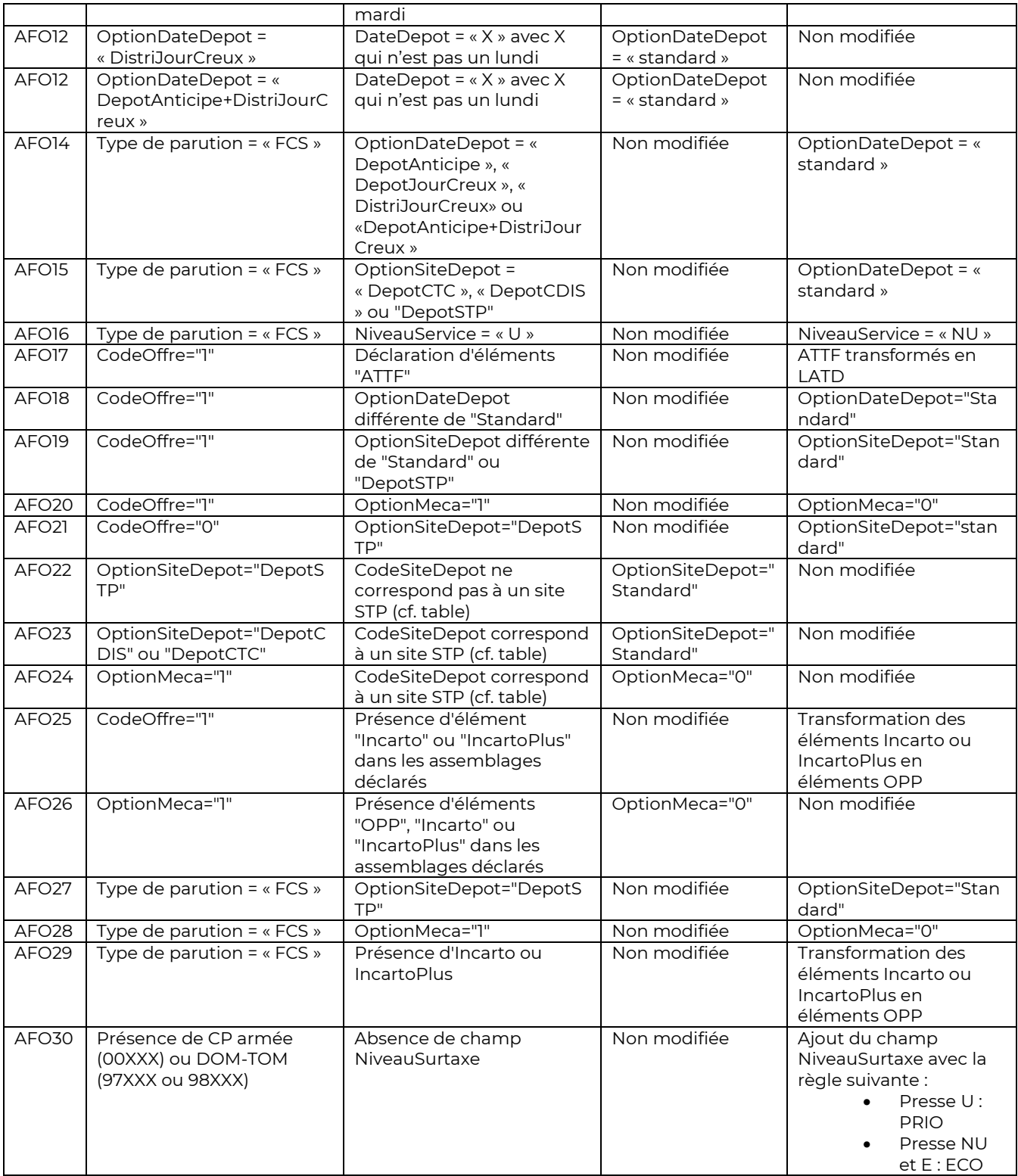

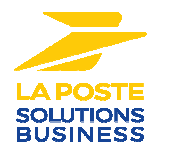

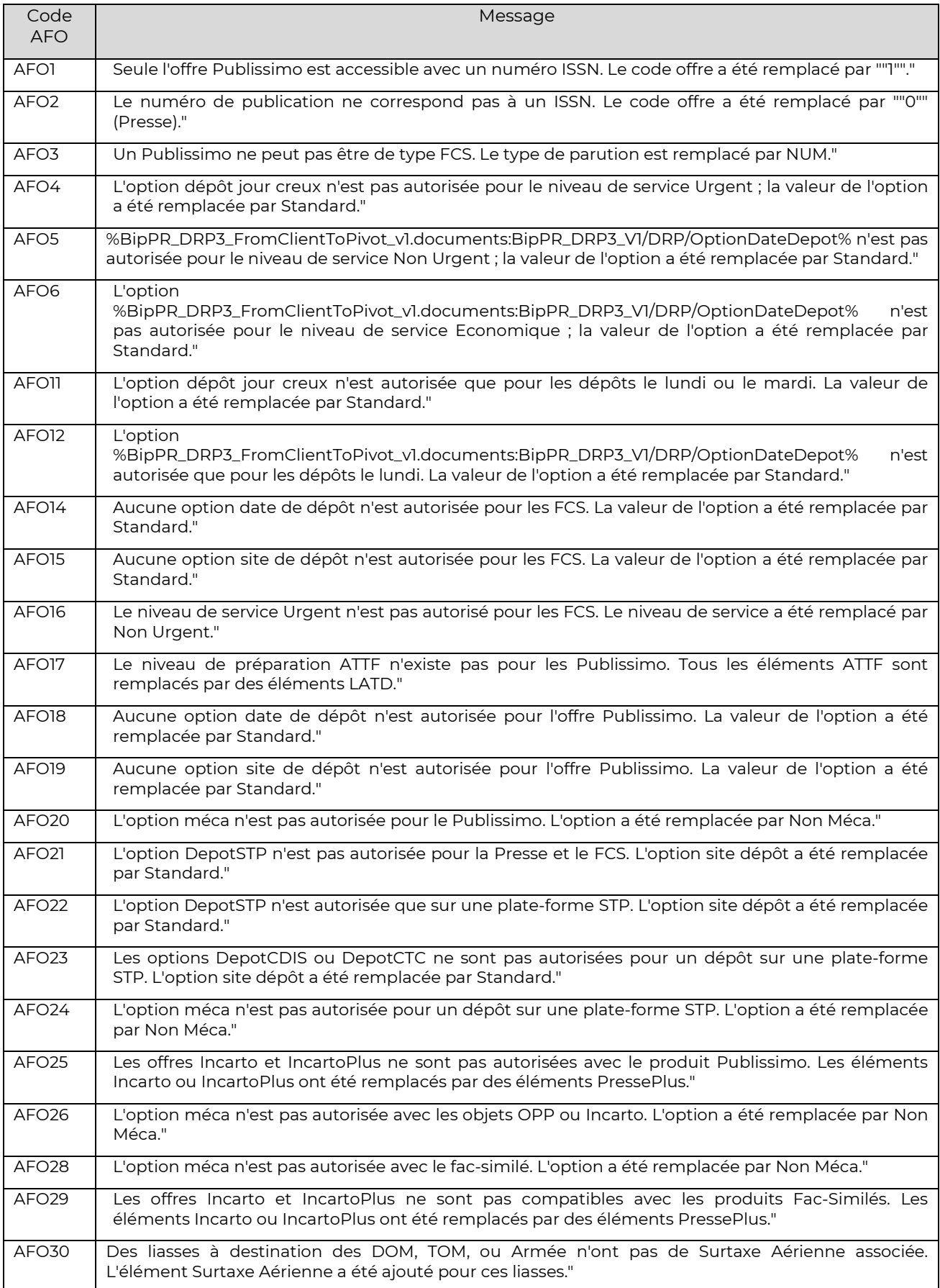

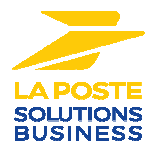

## **Fonction 1.5 Intégrer un avis de refus d'annule et remplace**

#### **RG -16 Emission des avis de refus d'annule et remplace**

Le SI de la Poste permet d'annuler et remplacer un déclaratif DRP2. Pour cela, l'émetteur doit renvoyer un fichier portant la même clé fonctionnelle (IDPCD, IDDEPOSANT, NumDepot, TypeParution).

## **Cf. Volume 8** "DRP2"

L'action d'annuler et remplacer n'est possible que si la prise en charge n'a pas eu lieu et que le fichier DRP2 initial n'a donc pas été exploité.

Sinon le fichier destiné à annuler et remplacer le premier déclaratif est refusé. Un avis de refus d'annule et remplace est envoyé à l'émetteur.

#### **RG -17 Format des données**

L'avis est transmis au format XML.

## **Transaction :**

**Cf.** Modalités d'Interchange Presse

**Périodicité :** à chaque refus d'annule et remplace.

#### **Nom du fichier :**

• AAAAMMJJ<9N>\_ALPRCLIE.XML

Le fichier n'est pas compressé.

#### Avec :

<9N> : numéro de séquence.

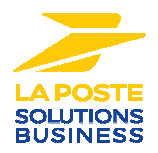

#### Structure du XML

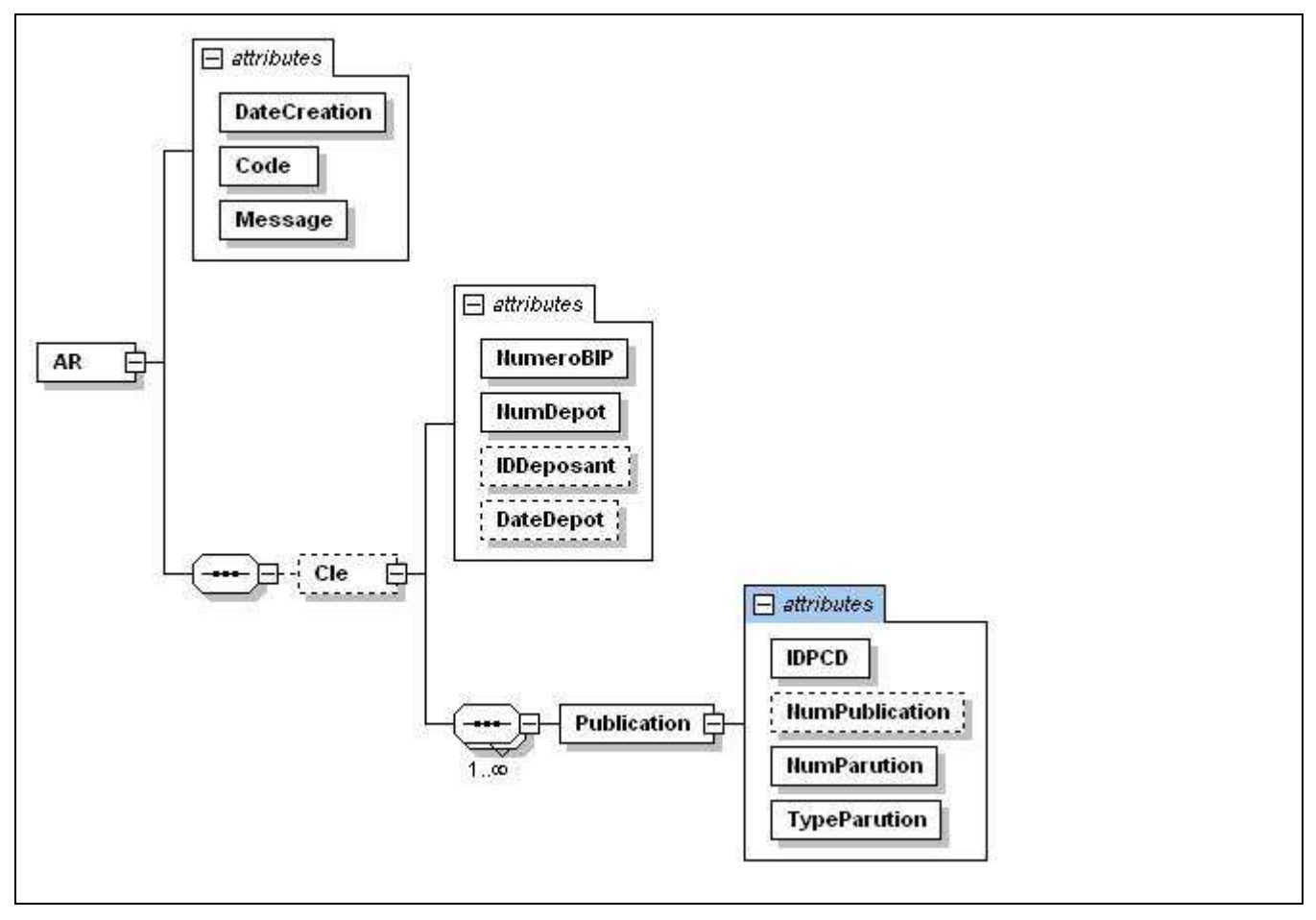

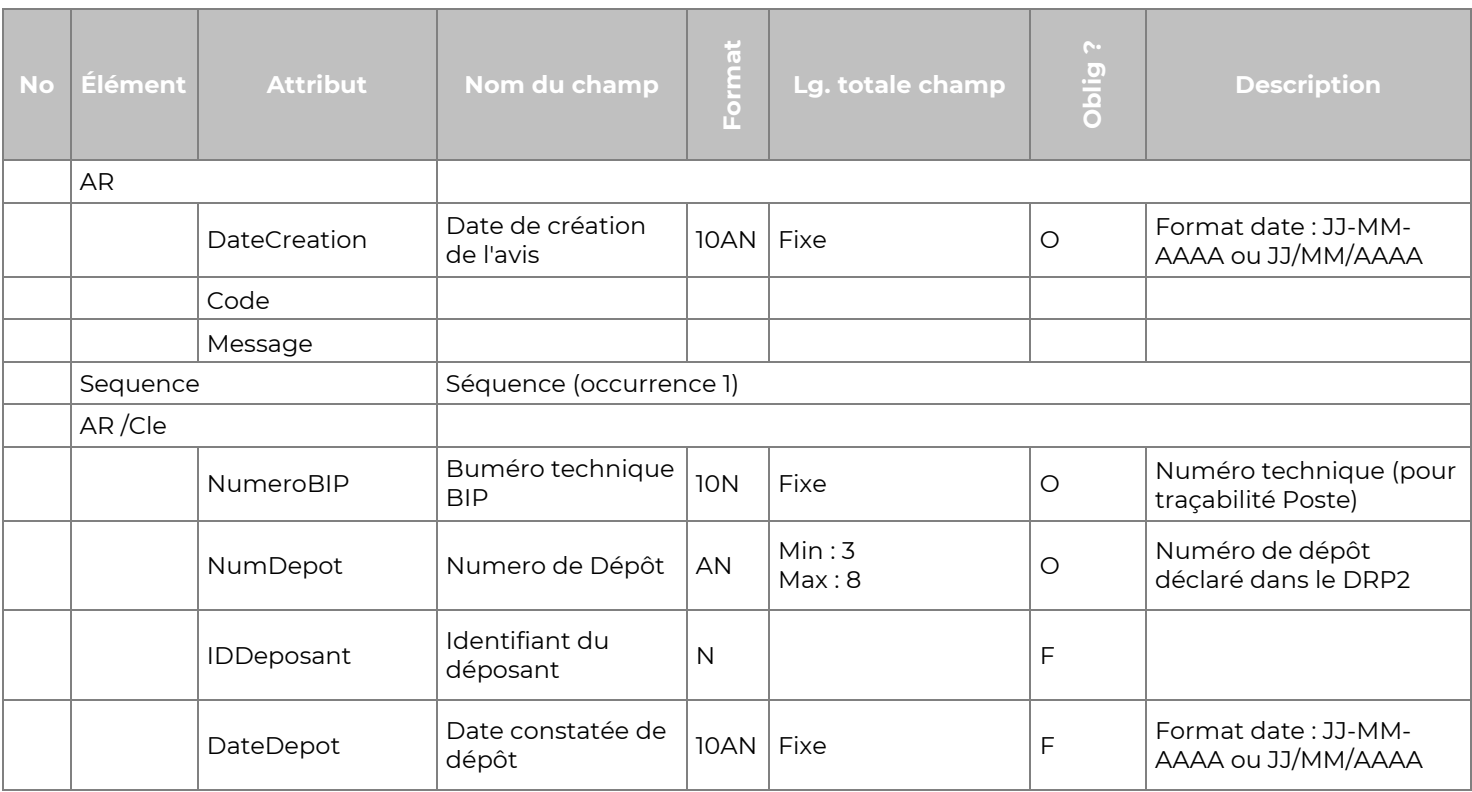

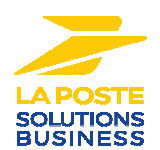

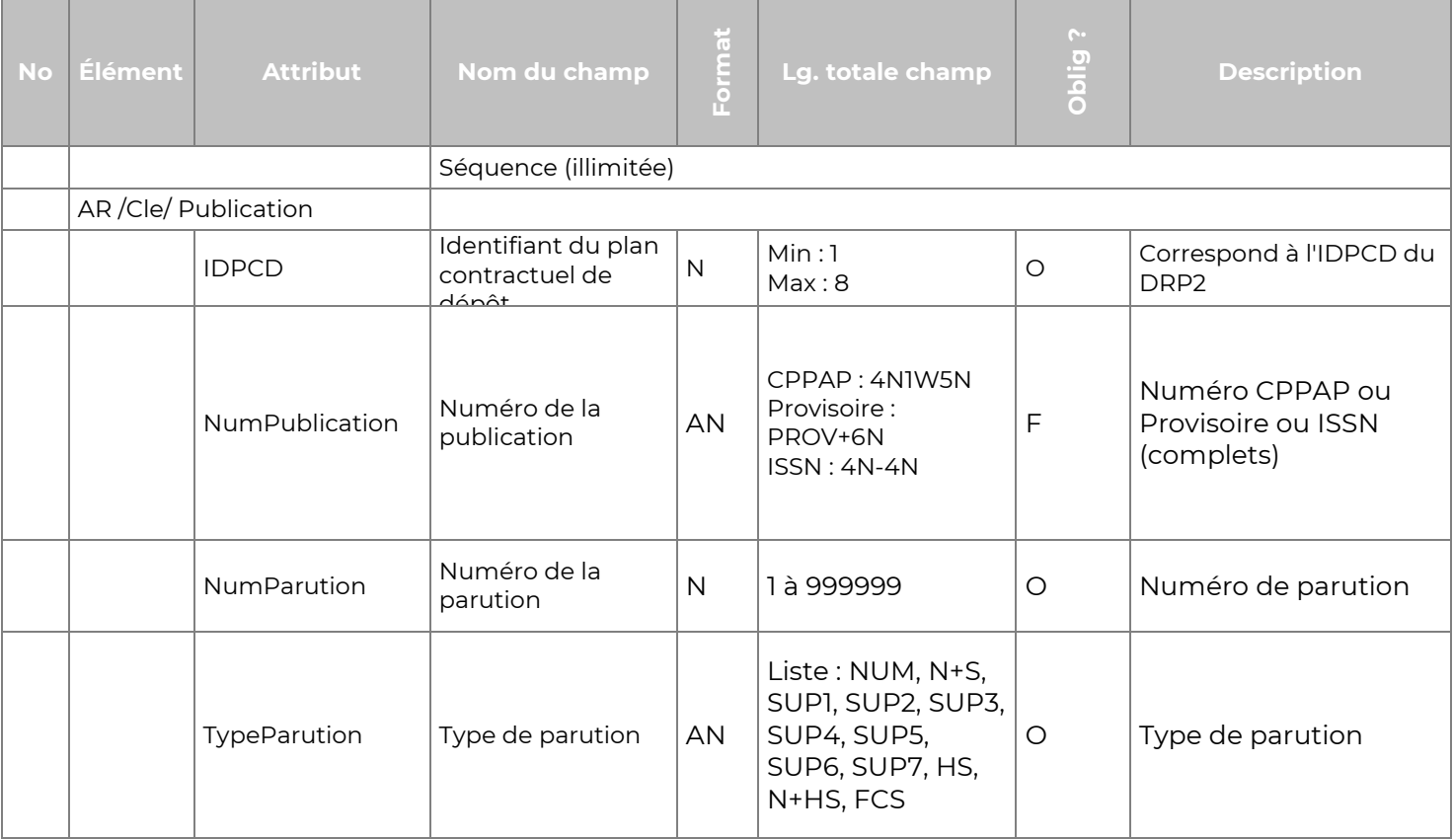

## **RG -18 Traitement de l'avis de refus d'annule et remplace**

L'avis signale un refus définitif du déclaratif.

Il s'agit donc d'un flux informatif ne nécessitant pas d'intervention de la part du déposant.

### **RG -19 Code et message d'erreur**

Le tableau ci-après donne le code et le message inclus dans l'avis :

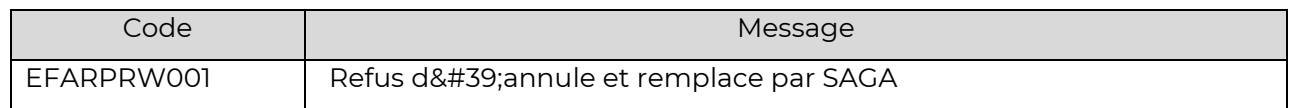